# Home Next

# 1st chapter Summary

In this book, using Macromedia Flash Lite 1.1, it explains concerning the technology in order to develop the Macromedia Flash contents which are played back on the U10. When Macromedia Flash Lite 1.1 is executed on the U10, as for the user, the various Flash contents and in the future such as game, convenient information, and the application which is updated dynamically indicating the Flash contents which release are done, it is possible to operate conversationally.

Use of Macromedia Flash Lite

The Macromedia Flash Player, the Windows and the Macintosh, is distributed to various platforms such as the UNIX based desktop computer, portable telephone, PDA and set top box widely.

It differs depending upon the CPU, but cord/code size of the Macromedia Flash Player is approximately 500KB. The execution time of this cord/code size and the Flash Player memory important matter is too large for most Mobile devices. Because of that, the Macromedia corporation developed the Flash Player of the new version which is called the Macromedia Flash Lite in the one for Mobile device for the general consumer of the U10 and the like. Depending upon Macromedia Flash Lite 1.1, the Flash designer and the Flash developer, the contents provider at brief, reaches the point where the charm contents can be drawn up ActionScript script language, the drafting tool, making use of the templet.

In beginning

The contents for the U10 are drawn up, it is necessary to prepare the following software and the file in the computer.

\* Up-to-date Macromedia Flash MX professional of version 2004 (7.0.1)

\* It is new, " the FlashLite1\_1.dll " (in case of the Macintosh " the FlashLite1\_1.dmg " the file. You use in order to test Flash application with Flash Lite 1.1 authoring environment.

\* It is new, " the FlashLite1\_1.xml " file. You use in publishing the Flash Lite 1.1 SWF file.

\* " DevicesMsg.cfg " setting file. You use in customization of the function which is supported with Flash Lite 1.1. Installation of Flash MX Professional 2004 7.0.1

To write out the Flash Lite 1.1 contents for the U10 just, the Macromedia Flash MX Professional of up-to-date version 2004 (7.0.1) is necessary. The Web sight of the Macromedia corporation (the www.macromedia.com/support/flash/downloads.html) from it can download the rise data program.

**"** FlashLite1\_1.dll **"** (in case of Macintosh **"** FlashLite1\_1.dmg **"** installation

" The FlashLite1\_1.dll " (in case of the Macintosh " the FlashLite1\_1.dmg " the file is included in the Flash Lite 1.1 Authoring Updater. As for this DLL, [ selecting the movie preview, ] when verifying the contents, you use for the test of the contents. The this new DLL is used for the case where Flash Lite 1.1 is selected with the publishing setting picture, as a version of the Flash which is published. Please copy the necessary file in the following place.

In case of Windows

C: \Program Files\Macromedia\Flash MX 2004\< language > ¥ Configuration\Players

In case of Mac OS X

Macintosh HD: Applications:Macromedia Flash MX 2004:Configuration:Players

**Installation** " of FlashLite1\_1.xml "

Using the FSCommand and the new FSCommand2 of the ActionScript, authoring to do the contents, it is necessary to copy the FlashLite1\_1.xml file which is in the installation folder of the CDK, in the following place.

In case of Windows

C: \Program Files\Macromedia\Flash MX 2004\< language > ¥ Configuration\Players

In case of Mac OS X

Macintosh HD: Applications:Macromedia Flash MX 2004:Configuration:Players

Installation of Config

When [ movie preview ] of Flash Lite 1.1 command is used, the function which is supported with the Flash Player can be customized From the Flash Lite 1.1 Authoring Updater " the DeviceMsg.cfg " file is copied in the following place. In case of Windows 2000/Windows XP

C: \Documents and Settings\< user name >\Local Settings\Application Data\Macromedia\ Flash

MX2004\language\Configuration\

When the Windows 98 (SE) is,

C: \Windows\Profiles\< user name >\Application Data\Macromedia\Flash MX2004\language\Configuration\

In case of Macintosh

Macintosh HD: Users: < User name >: Library:Application Support:Macromedia:Flash MX 2004:language:Configuration:

# 2nd chapter Optimization of summary

In this chapter, general function, you must note the occasion where, the Macromedia Flash Lite contents which such as performance are played back on the U10 and restriction of size are drawn up, it explains concerning the item. Key event

As for Macromedia Flash Lite 1.1 for the U10, four D click system keys which show direction (up and down left and right) with two volume keys (+ -) you use

Four D click system keys which show direction correspond to four cursor keys of the Windows edition Macromedia Flash Player, two volume keys correspond to the PageUp and the PageDown. Font and text

Flash Lite 1.1 for the U10 supports only the pad font.

The U10 has the preload font which supports Unicode 2.1. When the dynamic font is appointed with the Flash contents, the preload font is used for substituting (as for Latin as for the Helvetica and the Korean language the HYTaegothic and as for the Chinese language the New Gulimn et cetera).

The font other than the preload font is used, it is necessary to imbed the font which is added to the SWF file. When the additional font is imbedded, it is possible to raise the precision of the design of the Flash contents, but size of the SWF file becomes large. Memo 1

The following font is not supported: The Arabic and デバナーガリ language, Bengali and グルムキー letter, グジャラート language, オリヤー language, Tamil language, テルグ language, カンナダ language, マラヤーラム language, the Tibetan language, tie language, and Lao language.

Memo 2

From the right the language which is written (Hebrew and the like) it is not supported to the left.

Memo 3

The font which is housed in internal variable of the Flash is recognized, if it is ASCII character set,, but the other than of that is not recognized. Another font is used, the external file is drawn up, the loadVariables (), the loadVariablesNum () and so on function is used.

Alias conversion

When alias conversion function of the text is used, there are times when the font which is built in to the U10 is not just indicated. Pixel font

When the pixel font is used, because the outline of the text has paralleled to the boundary of pixel, it becomes easy to read letter. Using pixel, in order to draw up each letter, each letter being clear, it becomes easy to read the pixel font. You can use for the picture indication of all types the pixel font, picture resolution regardless of. It tightened letter, to do to that it is easy to read, font size multiple of 8 points has the necessity to do (8, 16 and 24 points and the like). To indicate many letters in the picture as much as possible, furthermore to do to that is easy to read each letter, please use the font of 8 points. When the pixel font is used, it is necessary to follow the guideline below.

X position and Y position of the  $\cdot$  text are designated as absolute value, for example (, 10.2 are not and make 10.0).

\* When dynamic text the box is drawn up, be sure to imbed the font which is used. Unless it imbeds, the Flash contents are indicated with the system font of default.

\* To make the text be conspicuous, you use the font of plural types, combining each style of the bold type and standard, and the color which is conspicuous.

The pixel font concerning details, please refer to each Web sight of the www.miniml.com, the www.fontsforflash.com and the www.ultrafonts.com.

ActionScript and property for U10

With Flash Lite 1.1 for the U10, most commands of the Flash 4 ActionScript are supported. However, when you use with the U10, because there is a following kind of exception, please note.

\* Release the event is not supported. \* The string is connected, & please not be command, use add operator.

The • dragOver, using the mouse button event of the dragOut and the releaseOutside et cetera, it is not possible to execute the ActionScript cord/code which is allotted to the button.

\* Drug possible movie function or the property of the clip (the startDrag, the stopDrag, or the \_dropTarget property et cetera) it is not supported.

\* Eq operator is used to comparison of the string, == operator is used to comparison of numerical value.

\* As for encoding of the URL using the ActionScript, it is necessary to do by hand. The escape () ActionScript function because it is not supported with Flash 4, cannot use with Flash Lite 1.1.

\* With default, as for picture quality level of the Flash Lite when playing back, it is set " high ". The function which makes the bit map smooth is not supported.

Home Next

# Home Next

With Flash Lite 1.1, the loadMovie (), the loadMovieNum (), the loadVariables (), the loadVariablesNum () it supports. Concerning frame or event handler one, only one LoadMovie or LoadVar action it is processed. Concerning details, supplement A please refer to " the ActionScript which is supported ".

\* Key,, and to only the key it can allot the event.

\* Effective integer the range of value is -2,147,483,648 - 2,147,483,647.

\* Flash with the Lite, as for Math function it is not supported. Method and the property of Math object are emulated, using approximation. Therefore, when you compare with the Math function of the non- emulating type which is supported after the Flash Player 5, there is a possibility of being lacking in precision.

\* \_url the property is not supported.

\* The Number () or String () function are not supported.

Memo: With the Flash 4 ActionScript, as for arrangement it is not supported. However, using eval () function, it can emulate arrangement. Concerning details, Macromedia technical note 14219 please refer to the " How to use Eval to emulate an array " (www.macromedia.com/go/flash\_support (English edition) or the www.macromedia.com/go/flash\_support\_jp (Japanese edition)).

The ActionScript command which is not recognized is ignored. Supplement A " the ActionScript and the supplement B which are supported " please refer to " the ActionScript property which is supported " the ActionScript and the property which are supported concerning details.

File pass

The file which is retained in the U10 is used, it is necessary to use absoluteness pass. As for all passes drawing up with the UTF-8, as for the U10 you distinguish small letter with capital letter. For example, when we assume there is a file " of the u10\_image.jpg " in " the Photo " folder, as for pass to this file the file: It becomes the //Photo/u10\_image.jpg. To read " the u10\_image.jpg " to the Flash contents, the loadMovie (" the file: The //Photo/u10\_image.jpg " function is executed.

Sound

Please refer to " the operation of sound " of 3rd chapter concerning the method of imbedding sound to the Flash Lite contents. Network access

Flash Lite 1.1 for the U10 does not support network access.

Size and memory of SWF

With the U10, there is restriction in size of the Flash Lite SWF file and memory use of the execution time. When the SWF file is drawn up in the one for U10, it is very important to consider file size. As for this, as for the U10 is because RAM capacity is small in comparison with the desktop computer.

The execution time can use the maximum size of the Flash Lite SWF file and the Flash Lite application which is executed on the U10 maximum capacity of memory is 5 MB. Because there is no function which the execution time of the U10 checks the consumption of memory, as for the iriver and the Macromedia corporation, all contents you recommend that really it tests on the U10 to Flash MX Professional 2004, strongly.

Optimization

CPU speed of the U10 about the up-to-date desktop computer is not fast. Because of this, when the Flash Lite contents for the U10 are drawn up, at the point in time when each project is started, performance of application and considering the optimization are very important.

Memo: With Flash MX Professional 2004, the hint regarding the optimization of Flash application can be referred to. ([ Help ] - [ Flash help ] - [ Selecting in order of searching ], " optimization of the movie " please input to the text box of keyword searching). In this book, the brief guideline regarding the authoring of the Flash Lite contents is offered. If you follow this guideline, there being a limit due to the function of the CPU, it can draw up the charm rich contents.

Animation

When the animation contents for the U10 are drawn up, it is necessary to pay attention to the restriction with the CPU efficiency of the U10. If you follow the guideline below, decrease of refresh rate of the Flash Lite contents can be prevented.

\* When animation and the complicated animation which apply great load on the resource are necessary, modifying the picture quality setting of the contents, please try testing. Picture quality setting of default is " high ".

With Flash MX Professional 2004, picture quality setting is modified, [the file) ] - [Publishing setting ] is selected, next [the HTML ] the tub is selected. [ Picture quality ] picture quality setting is selected from the pop rise menu.

When picture quality setting of the Flash Lite contents is modified, because there is a possibility prospering changing substantially, as for the test of the SWF file please see and go very carefully.

\* Using the ActionScript, system rendering picture quality of the SWF file it is possible also to manage. The \_quality property or

the setQuality of the new FSCommand2 () please use function.

Effective value of the \_quality property, is the LOW, the MEDIUM, and the HIGH. Rendering picture quality is set to the LOW, it does as follows.

 $_$ quality = " LOW ";

Concerning the function of the setQuality, 5th chapter " new FSCommand command please refer to FSCommand2 command ".

\* One the number of objects which inside the frame, are moved is held down as much as possible. When portable object, occupies the most of the picture of the U10, there is a possibility refresh rate of the Flash Lite contents decreasing.

\* Simultaneous the quantity of トゥイーン is restricted.

\* As for the alpha effect of symbol in order to apply load on the CPU, please use prudently. Especially, alpha level is not opaque completely, (the トゥイーン we cannot recommend that it does) the symbol under 100%.

Home Next

\* The visual effect whose load is high is avoided. For example, the big mask, mass motion, alpha blend, you do not use the gradation and the complicated vector et cetera which reach to wide scope, the sea urchin it does.

\* When animation is drawn up with the ActionScript, you can obtain, a more desirable effect, but when the ActionScript is used, because there are times when the load of the CPU becomes large, please avoid the fact that you use the above necessity.

\* You try the トゥイーン and key frame animation, combining the movement of ActionScript drive with various, form the most efficient effect.

\* If it is possible, using the U10, the test of animation repeatedly please go.

#### Bit map graphics

After the iriver and the Macromedia corporation optimizing bit map graphics in 16 bits, the fact that it reads to Flash MX Professional 2004 is recommended. When this kind of optimization is done, size of the movie of the Flash Lite is reduced, control of last output becomes easy. In addition, as for the picture of the U10, because it is optimized in one for 16 bit graphics, when bit map graphics of 16 bits is used, indication stabilizes.

In addition, with the Flash Lite movie please be sure to read the bit map, at necessary size. When the bit map of big size is used the above necessity, the necessary execution time the quantity of memory becomes many.

Bit map graphics and vector graphics

The Flash Lite, usually, using vector graphics, defines the contents. Because of this, when rendering it does complicated graphics and animation, there is a possibility big load falling on the CPU of the U10. Usually, in regard to stage when the number of vectors which are operated increases, the load of the CPU increases attendant upon that. This, it is applicable to also the Flash movie which is transmited in the desktop computer and increases, but as for the U10 because throughput is limited very in comparison with the desktop computer, it is necessary for load that to try does not fall on the CPU.

When animation is played back, rather than the person who uses bit map graphics using vector graphics the load to the CPU becomes small. Because of this, with compilation of the contents for the U10, there are times when the person who uses bit map graphics is good. For example, complicated form is included in the road map of the big city many. When this map is drawn up with vector graphics, the scroll and animation playback with the U10 become difficult. In this case, the one which is drawn up with the bit map is efficient.

However, when the bit map is used, vector image compared to file size becomes large. Because of this, the case of development, in order the load important matter and file size of the CPU and the execution time important matter of memory balance to be well filled up, please note. As for the U10, the picture is small, data rate is slow, memory size is limited, the CPU is low speed. Because of this, as for plan and the test please keep noting sufficiently.

When the bit map is used, setting image compression option, it is possible to make the size of the SWF file small.

Compression of bit map image is set, it operates as follows.

1. Starting the Flash, it draws up the new document.

2. The bit map is selected in the library window.

3. In the library window, the idea contest of the bit map is done the right click (in case of the Windows). Or while pushing the Control key, click (in case of the Macintosh) it does the idea contest.

4. [ The property ] is selected from the option menu. [ The bit map property ] the dialogue box is indicated.

5. [ Compression ] with the pop rise menu, the next each option is selected.

\* Such as photograph and the picture which includes the gradation, case of the image which includes the change of complicated color and color tone, [ photograph picture quality (JPEG) ] it selects. When this option is selected, the file of JPEG type is drawn up. Compressed level of the default which is appointed to the image which is read is used, [ the JPEG data which is read is used, ] the check box is turned on. New compressed level is appointed, [ [ picture quality ] value is inputted into the text box in the range 1 - 100 the JPEG data which is read is used, ] to an off. The extent whose command is high high picture quality can be obtained, but because becomes simultaneously also file size large, please appoint value appropriately.

\* Form being simple, case also the color which is used is little, [ the loss less (PNG/GIF) ] selecting, it does the compression which does not have picture deterioration. With this option, there are no times when the data is lost from image. It retains the bit map as the PNG file.

6. [ Clicking the test ], you verify the result of file compression. Comparing original file size and the file size after the compressing, whether or not the compression setting which it selects propriety it decides.

In addition, it is possible also to set compression of the JPEG file to global.

Bit map compression of the JPEG file is set to global, it operates as follows.

1. [ File ] - [ Publishing setting ] - [ The Flash ] it selects in order of the tub. [ Publishing setting ] [ the Flash ] option of the tub is

indicated in the dialogue box.

2. [ JPEG picture quality ] moving the slider, it sets appropriate value, or inputs value.

When value of JPEG picture quality is set high, picture quality improves, but size of the SWF file becomes large. When in the same way as the compression setting which is explained with the section before, picture quality is lowered, size of the SWF file becomes small. Trying various setting, please decide file size and the setting to which picture quality comes to terms.

Vector graphics

With vector graphics, please do not use border as much as possible. By the fact that use of border is restricted, the number of lines decreases substantially.

Optimization

When the ActionScript is developed in the one for Flash Lite contents which are disposed to the U10, because there is a limit in the ability of the CPU of the U10, by all means in the general guideline below, therefore.

\* As for the ActionScript please make as simple as possible.

The • please restrict the number of loops which are used and the quantity of the cord/code which is included in each loop.

\* Frame based the loop, it became unnecessary, and others at once please stop.

\* The string and please avoid the processing of the arrangement which is emulated. This kind of processing is a possibility of applying great load on the CPU.

Memo: The Flash 4 ActionScript does not support arrangement. However, the eval () using function, it can emulate arrangement. Concerning details, Macromedia technical note 14219 the " How to use Eval to emulate an array " (the

www.macromedia.com/go/flash\_support (English edition) or the www.macromedia.com/go/flash\_support\_jp (Japanese edition)) please refer to.

Speed of device and frame several per 1

In case of the project which includes standstill image, almost there are no times when CPU speed of the device becomes problem. As for the Flash because it is complicated application, with contents development for the U10, compromise is necessary concerning the important several elements. Until high speed CPU is loaded by the U10, can add to the component inside other things improvement, devising as much as possible, it is necessary for operation of application that to try does not become slow. There are no times when it can accept the application which does not do that kind of device.

You do not use wipe, fading in / out, or the animation which reach to the whole picture if possible the sea urchin please do. Depending upon the contents, when many pixel is renewed at one time, refresh rate decreases. Performance of the Flash application which it draws up, the number of applications which are opened, active memory capacity, is influenced by CPU speed, and picture resolution.

Development check list

The occasion where the Flash contents for the U10 are developed, by all means, please check each item below.

\* Flash do the contents operate?

\* Flash contents are easy to understand the contents, to operate are easy, is?

\* Flash do the contents load the data and the SWF file without problem?

\* It optimizes image, or rewrites the cord/code, improves performance, file size and it is possible to decrease necessary memory capacity?

\* On the U10, are all bit map images are decoded normally, rendering done?

3rd chapter Operation

In this chapter, various functions and the feature regarding the sound of Macromedia Flash Lite 1.1 for the U10 are explained. Audio type

Flash Lite 1.1 for the U10, the incompressible PCM (or the WAV), supports the compressed ADPCM, and compressed MP3 audio type.

Event sound

Event sound, becoming independent from the time line, it is the function which plays back sound. The optional event can be used to starting the event sound. The event sound data has the necessity to download completely before the starting the playback. In addition, until it arrives in end of the sound buffer, or is stopped explicitly, it keeps ringing. Inside the SWF file, the loop event sound it is possible also to do.

Streaming sound

In case of streaming sound, when the data which corresponds to first several frames is downloaded, playback is started directly. Streaming sound is synchronized, the time line is played back on the U10. Flash Lite 1.1, in the one for streaming sound, the incompressible PCM (or the WAV), supports the compressed ADPCM, and compressed MP3 audio type.

# 4th chapter **Functional strengthening** of ActionScript **with** of Flash Lite

4th chapter

Functional strengthening of ActionScript with of Flash Lite

The ActionScript function whose two is new (the FSCommand () with the FSCommand2 ()) it supports Macromedia Flash Lite 1.1. With Flash Lite 1.1, new FSCommand command and FSCommand2 command are added large number. As for complete summary of the ActionScript system which is supported with the U10, supplement A please refer to " the ActionScript which is supported ". New ActionScript function

You can use the majority of new ActionScript functions only for drawing up the Flash Lite 1.1 contents for the U10. FSCommand ()

Flash Lite 1.1 supports FSCommand () function. Depending upon this function, the Flash Lite contents the Macromedia Flash Player, reach the point where it can communicate with host application, and the device which loads the Flash Player. FSCommand2 ()

It is the new ActionScript function where the FSCommand2 () function is supported with Flash Lite 1.1, but at present time, in standard desktop edition of the Flash Player it is not supported. The FSCommand2 () function and the FSCommand () function has been similar well, but there is also the following kind of serious difference.

The • FSCommand2 () with, argument of optional number can be used.

\* Flash when playing back the application, the FSCommand2 () function is executed at once, but the FSCommand () function is executed the frame which is in the midst of processing lastly.

\* The FSCommand2 () function returns the value which you can use as success, the failure or the report of the result of command. Concerning details, 5th chapter " new FSCommand command please refer to FSCommand2 command ".

Function and variable

You use the variable below, in order to appoint whether or not the Flash Lite, it can utilize the function of specification with the device, host application, or the Flash Player.

#### **\_capCompoundSound**

It shows \_capCompoundSound variable, whether or not the Flash Lite can process the compound sound data. When it can process, this variable is defined, variable keeps value 1. When it is not possible, this variable is not defined. Example:

MVarValue = capCompoundSound;

#### **\_capEmail**

The Flash Lite, the GetcUrl () using ActionScript command, it shows \_capEMail variable, whether or not it can transmit email message. When it can transmit, this variable is defined, variable keeps value 1. When it is not possible, this variable is not defined.

Example:

 $MyVarValue = capEmail;$ 

#### **\_capcMms**

The Flash Lite, the GetcUrl () using ActionScript command, it shows variable, whether or not it can transmit MMS message. When it can transmit, this variable is defined, variable keeps value 1. When it is not possible, this variable is not defined. Example:

 $MyVarValue = capcMms;$ 

#### **\_capcSms**

The Flash Lite, the GetcUrl () using ActionScript command, it shows variable, whether or not it can transmit SMS message. When it can transmit, this variable is defined, variable keeps value 1. When it is not possible, this variable is not defined. Example:

MyVarValue = \_capcSms; \_capStreamSound

It shows \_capStreamSound variable, whether or not the device the streaming (same period was done) can play back sound. When it can play back, this variable is defined, variable keeps value 1. When it is not possible, this variable is not defined. Example:

#### MyVarValue = capStreamSound;

#### **Cersion**

Cersion variable keeps the version number of the Flash Lite. The version number which is kept, consists of measure number, minor number, build number, and internal build number (example: 5,2,1,141 . Usually, with version of the release being completed, as for internal build number 0 is.

#### Example:

MyVarValue = \$version;

#### **\_capMFi**

It shows variable, whether or not the device can play back the sound data of MFi audio type. When it can play back, this variable is defined, variable keeps value 1. When it is not possible, this variable is not defined.

#### $ExamplemyVarValue = capMFi$ ;

#### **\_capcMidi**

It shows \_capcMidi variable, whether or not the device can play back the sound data of MIDI audio type. When it can play back, this variable is defined, variable keeps value 1. When it is not possible, this variable is not defined.

MyVarValue = \_capcMidi;

#### **\_capcSmaf**

Example:

It shows variable, whether or not the device can play back the sound data of SMAF audio type. When it can play back, this variable is defined, variable keeps value 1. When it is not possible, this variable is not defined.

Example:

MyVarValue = \_capcSmaf;

### **\_capLoadData**

To read the additional data dynamically, host application the loadMovie (), the loadMovieNum (), the loadVariables (), and the loadVariablesNum () via the function designator it shows \_ capLoadData variable, whether or not it is possible. When it is possible, to read, this variable is defined, variable keeps value 1. When it is not possible, this variable is not defined. Example:

MyVarValue = \_capLoadData;

#### **\_cap4wayKeycAs**

As for \_cap4wayKeycAs variable, the Flash Player, the right, the left and on, in the lower key relation it shows whether or not it executes the formula of the ActionScript which is allotted to the key event handler which is attached. Host application using the key navigation mode of 4 directions, Flash control (the button and input text field), this variable is defined only when it moves between, variable keeps value 1. So when is not, this variable is not defined. When value of this variable is pushed 1 when is, either of the keys of 4 directions, the Flash Player searches the handler of that key first. When handler is not found, navigation of Flash control is executed. When event handler is found, the navigation which corresponds to that key does not occur. In other words, when keypress press handler of the lower direction key exists, pushing this key, it is not possible to move to lower direction.

Example:

#### MyVarValue = \_cap4wayKeycAs;

New ActionScript property

As for the property below, it is the property which is newly added to the ActionScript.

**Scroll** 

Using the property, you can acquire and can set text field and. When the scroll **property** of text field is acquired, number of the line which presently is indicated in the 1st line of the indicatory possible territory of text field is shown. **When** the scroll property is set to the value of specification, text field is done the scroll, line of the number is indicated most on the indicatory possible territory of field. Usually, in order to draw up text scroll interface, with the maxscroll property you use this property. Example:

## ON (keyPress {

MyText.scroll = myText.scroll + 1; }

#### **Maxscroll**

The maxscroll property returns the maximum scroll value of a certain text field. This property, the scroll inside the indicatory possible territory of text field doing, among the lines which you can use as the first line, shows the number of last line. Usually, both the function which draws up text scroll interface, adjusting to the scroll property, you use this property.

Example: TextBoxMax = myText.maxscroll

# 5th chapter **New** FSCommand command **FSCommand2** command

#### With only the U10 is supported the command

The command which is explained with this section with only the U10 is supported by the restriction of the device.

#### **FSCommand2 ("Get ", " Picture " and " Total")**

The FSCommand2 ("the Get ", " the Picture " and " the Totaly bu use command, in order to count the total number of the <sup>320</sup>×240 picture sum nail which is retained in the U10. The user, using the number of the sum nail, can acquire the pass to the image which corresponds.

Syntax:

Status = FSCommand2 ("Get ", " Picture " and " Total ", " /: MyVarValue")

Return value:

When this function is not supported,  $-1$ , when it is supported, 1 is returned.

As for value,  $\ell$ : It is housed in the myVarValue as the character string.

#### **FSCommand2 ("Get ", " Picture ", " Path " and index)**

The FSCommand2 ("the Get", " the Picture ", " the Path " and the index) for command, you use in order to acquire the pass to each image. The loadMovie () and so on you can use the pass which is returned, with the function which needs the pass to the file. Syntax:

Status = FSCommand2 ("Get ", " Picture ", " Path " and index, " /: MyVarValue")

Index value is number of the sum nail image which is retained in the U10. The GetPictureTotal () total number of the sum nail which is returned from function can be used.

Return value:

When this function is not supported,  $-1$ , when it is supported, 1 is returned.

As for value,  $\ell$ : It is housed in the myVarValue as the character string.

#### **FSCommand2 ("Set ", " Vol " and value)**

The FSCommand2 ("the Set ", " the Vol " and the value) mmand modifies the volume of the U10. As for the smallest value of value argument 1, as for maximum value, the GetMaxVolumeLevel () it is the value which is acquired with function.

```
Syntax:
```
Status = FSCommand2 ("Set ", " Vol " and value)

Return value:

When this function is not supported,  $-1$ , when it is supported, 1 is returned.

Control of Flash

The command which is explained in this section controls the playback of the Flash contents on the U10.

# **SetQuality ()**

The SetQuality () function sets the rendering picture quality of animation. Please be sure to appoint either the high, the medium or the low to quality argument.

The SetQuality () function is executed, when it is called, directly. When this function is not supported, 1 is returned. Syntax:

Status = FSCommand2 ("SetQuality " and quality)

In the quality, variable of the built-in predefined or the character string which is decided (example: The medium) it appoints. Return value:

When this function is not supported,  $-1$ , when it is supported, 0 is returned.

Flash Player operation command

The command which is explained in this section offers the value regarding the memory of the U10 to the Flash contents on the U10.

## **SetPersistentData ()**

The SetPersistentData () inside the U10 you use function, in order to house value or the data which is formed by the Flash contents. Using the name of the Flash contents, you can distinguish the value which is housed, mutually.

Syntax:

Status = FSCommand2 ("SetPersistentData " and " myVarValue1=a&myVarValue2=b&myVarValue3=c") Return value:

When this function is not supported, when -1 is returned, error occurs, 0 is returned. In addition, when function is executed normally, 1 is returned.

#### **GetPersistentData ()**

GetPersistentData ( function acquires the value which is retained in the U10. The value which is retained is distinguished, using the name of the Flash contents, mutually. Because of this, when name of the contents is modified, this function are times when functioning it does not do.

Syntax:

Status = FSCommand2 ("GetPersistentData ", " /: MyVarValue")

Return value:

When this function is not supported, when -1 is returned, error occurs, 0 is returned. In addition, when function is executed normally, 1 is returned. As for value, /: It is housed in the myVarValue as the character string.

### **GetFreePlayerMemory ()**

The GetFreePlayerMemory () function, returns the capacity of the memory which presently can be used with the Flash Lite, at the kilobyte unit. This function is executed, when it is called, directly. When this function is not supported, 1 is returned. Syntax:

Status = FSCommand2 ("GetFreePlayerMemory")

Return value:

When this function is not supported,  $-1$  is returned. When it is supported, the memory capacity which can be used is returned at the kilobyte unit.

#### **GetTotalPlayerMemory ()**

The The GetTotalPlayerMemory () function, returns the entire memory capacity which is allotted to the Flash Lite, at the kilobyte unit. This function is executed, when it is called, directly. When this function is not supported, 1 is returned.

Syntax:

Status = FSCommand2 ("GetTotalPlayerMemory")

Return value:

When this function is not supported, -1 is returned. When it is supported, the memory capacity which can be used is returned at the kilobyte unit.

#### **Quit ()**

Quit ( function stops the playback with the Flash Player, ends the Flash Player. This function is executed, when it is called, directly. When this function is not supported, 1 is returned.

The Quit () function is supported, when the Flash Lite is executed with stand-alone mode only. When the Flash Player is executed with context of another application, for example (, execution), it is not supported as a plug in of the browser.

Syntax:

Status = FSCommand2 ("Quit")

Return value:

When this function is not supported, 1 is returned.

Platform integrated command

Standard set of command is drawn up platform specific information in order you acquire and to set and. Presently there is a time and a date and a remaining capacity et cetera of the battery in platform specific information. Mounting these commands depends on all FSCommand commands or FSCommand2 command.

#### **GetDateDay ()**

The GetDateDay () function returns the part which hits in " day " of present date. As for the value which is returned at numerical value, as for 0 it is not attached to the first. The effective value which shows " day " is 1 - 31.

Platform integrated command 35

The GetDateDay () function is executed, when it is called, directly. When this function is not supported, 1 is returned.

Syntax:

Status = FSCommand2 ("GetDateDay")

Return value:

When this function is not supported, -1 is returned. When it is supported, present date is returned numerical value (1 - 31) with. **GetDateMonth ()** 

The GetDateMonth () function returns the part which hits in " month " of present date. As for the value which is returned at numerical value, as for 0 it is not attached to the first. The effective value which shows " month " is 1 - 12.

The GetDateMonth () function is executed, when it is called, directly. When this function is not supported, 1 is returned. Syntax:

Status = FSCommand2 ("GetDateMonth")

Return value:

When this function is not supported, -1 is returned. When it is supported, present " month " is returned numerical value (1 - 12) with.

#### **GetDateWeekday ()**

The GetDateWeekday () function returns the day of the week name of present date at numerical value. The effective value which shows day of the week is 0 - 6. As for 0 Sunday, as for 1 Monday, as for 2 Tuesday, as for 3 Wednesday, as for 4 Thursday, as for 5 Friday, as for 6 Saturday is displayed. The GetDateWeekday () function is executed, when it is called, directly. When this

function is not supported, 1 is returned.

Syntax:

Status = FSCommand2 ("GetDateWeekday")

Return value:

When this function is not supported, -1 is returned. When it is supported, present day of the week is returned numerical value (0 -6) with.

### **GetDateYear ()**

The GetDateYear () function returns at numerical value 4 columns of parts which hit in " year " of present date. The GetDateYear () function is executed, when it is called, directly. When this function is not supported, 1 is returned. Syntax:

### Status = FSCommand2 ("GetDateYear")

Return value:

When this function is not supported, -1 is returned. When it is supported, present " year " numerical value (example: 2004) So it is returned.

#### **GetLocaleLongDate ()**

It sets to the character string of the long shape where the GetLocaleLongDate () function, parameter, present date is displayed. At that time the prescribed form is set on the basis of the regional setting which presently is defined. Parameter is transferred with name. Through this parameter, the value which is returned is the character string of the varying which consists of plural letters. The actually prescribed form differs depending upon the type and area of portable telephone.

The GetLocaleLongDate () function is executed, when it is called, directly. When this function is not supported, 1 is returned and increases.

Syntax:

Status = FSCommand2 ("GetLocaleLongDate " and " longdate ", " /: MyVarValue")

Return value:

When this function is not supported,  $-1$ , when it is supported, 0 is returned. As for value,  $\ell$ : It is housed in the myVarValue as the character string.

## **GetLocaleShortDate ()**

The GetLocaleShortDate () function sets parameter, to the character string of the abbreviation shape which displays present date. At that time the prescribed form is set on the basis of the regional setting which presently is defined. Parameter is transferred with name.

The value which is returned consists of plural letters, it is the character string of varying. The actually prescribed form differs depending upon the type and area of portable telephone.

GetLocaleShortDate ( function is executed, when it is called, directly. When this function is not supported, 1 is returned. Syntax:

Status = FSCommand2 ("GetLocalShortDate " and " shortdate ", " /: MyVarValue")

Return value:

When this function is not supported,  $-1$ , when it is supported, 0 is returned. As for value,  $\ell$ : It is housed in the myVarValue as the character string.

#### **GetLocaleTime ()**

The GetLocaleTime () parameter, it sets function, to the character string which shows present time. At that time the prescribed form is set on the basis of the regional setting which presently is defined. Parameter is transferred with name. The value which is returned consists of plural letters, it is the character string of varying. The actually prescribed form differs depending upon the type and area of portable telephone.

The GetLocaleTime () function is executed, when it is called, directly. When this function is not supported, 1 is returned. Syntax:

Status = FSCommand2 ("GetLocalTime " and " time ", " /: MyVarValue")

Return value:

When this function is not supported, -1, when it is supported, 0 is returned. As for value, /: It is housed in the myVarValue as the character string.

#### **GetTimeHours ()**

The GetTimeHours () function, returns the part which presently hits " at the time " of time, with 24 hour inscriptions. As for the value which is returned at numerical value, as for 0 it is not attached to the first. The effective value which means " the time " is 0 -23.

The GetTimeHours () function is executed, when it is called, directly. When this function is not supported, 1 is returned.

Syntax:

Status = FSCommand2 ("GetTimeHours")

Return value:

When this function is not supported, -1 is returned. When it is supported, the part which presently hits " at the time " of time is returned numerical value (0 - 23) with.

#### **GetTimeMinutes ()**

Function returns the part where presently it hits to " the amount " of time. As for the value which is returned at numerical value, as for 0 it is not attached to the first. The effective value which means " amount " is 0 - 59.

The GetTimeMinutes () function is executed, when it is called, directly. When this function is not supported, 1 is returned. Syntax:

Status = FSCommand2 ("GetTimeMinutes")

Return value:

When this function is not supported,  $-1$  is returned. When it is supported, the part which presently hits to " the amount " of time is returned at numerical value (0 - 59).

#### **GetTimeSeconds ()**

GetTimeSeconds ( function returns the part which presently hits in " second " of time. As for the value which is returned at numerical value, as for 0 it is not attached to the first. The effective value which means " second " is 0 - 59.

The GetTimeSeconds () function is executed, when it is called, directly. When this function is not supported, 1 is returned. Syntax:

#### Status = FSCommand2 ("GetTimeSeconds")

Return value:

When this function is not supported,  $-1$  is returned. When it is supported, the value which presently hits in " second " of time is returned numerical value (0 - 59) with.

Volume

The command which is explained in this section, offers the volume information of the U10 to the Flash contents on the U10. **GetMaxVolumeLevel ()**

The GetMaxVolumeLevel () function returns the maximum volume level of the U10. The value which is returned is correct

#### numerical value.

The GetMaxVolumeLevel () function is executed, when it is called, directly. When this function is not supported, 1 is returned. Syntax:

#### Status = FSCommand2 ("GetMaxVolumeLevel")

Return value:

When this function is not supported, -1 is returned. When it is supported, maximum volume level is returned at numerical value. **GetVolumeLevel ()** 

The GetVolumeLevel () function returns the present volume level of the U10. As for the value which is returned at numerical value, as for the smallest value 0, as for maximum value it is the value which GetMaxVolumeLevel function returns.

GetVolumeLevel ( function is executed, when it is called, directly. When this function is not supported, 1 is returned. Syntax:

#### Status = FSCommand2 ("GetVolumeLevel")

Return value:

When this function is not supported,  $-1$  is returned. When it is supported, volume level is returned at numerical value. Power source

The command which is explained in this section, offers the power source information of the U10 to the Flash contents on the U10.

#### **GetBatteryLevel ()**

The GetBatteryLevel () function returns the present battery remaining capacity of the U10. As for the value which is returned at numerical value, as for the smallest value 0, as for maximum value the GetMaxBatteryLevel () it is the value which function returns.

This function is executed, when it is called, directly. When this function is not supported, -1 is returned.

#### Syntax:

Status = FSCommand2 ("GetBatteryLevel")

#### Return value:

When this function is not supported, 1 is returned, when it is supported, battery remaining capacity is returned at numerical value.

# **GetMaxBatteryLevel ()**

The GetMaC\$batteryLevel () function returns the maximum battery capacity of the U10. The value which is returned is correct numerical value.

This function is executed, when it is called, directly. When the GetMaC\$batteryLevel (function is not supported, 1 is returned. Syntax:

#### Status = FSCommand2 ("GetMaxBatteryLevel")

Return value:

When this function is not supported,  $-1$  is returned, when it is supported, maximum capacity of the battery is returned at numerical value.

#### **GetPowerSource ()**

The GetPowerSource () function, presently, power source is supplied from somewhere, whether (the battery whether external power source) returns the value which is shown.

This function is executed, when it is called, directly. When the GetPowerSource (function is not supported, 1 is returned. Syntax:

#### Status = FSCommand2 ("GetPowerSource")

Return value:

When this function is not supported, -1 is returned. In addition, when the U10, it is operational with battery power source, 0, when it is operational with external power source, 1 is returned.

ID of device and

The command which is explained in this section, offers the ID information of the U10 to the Flash contents on the U10.

#### **GetDevice ()**

The GetDevice () function identifies the device where the Flash is executed. Name of the device is returned with the variable which is transferred with name. The ID of the device is the character string.

This function is executed, when it is called, directly. When the GetDevice (function is not supported, 1 is returned. Syntax:

#### Status = FSCommand2 ("GetDevice " and " device ", " /: MyVarValue")

Return value:

When this function is not supported, When 1, it is supported, 0 is returned. As for value,  $\ell$ : It is housed in the myVarValue as the character string.

# 6th chapter Resource and support

The case where the Flash contents are developed in the one for U10, in order for anyone to be able to utilize, it is important to be prepared, to utilize all resources. The Web sight, making use of the book, the tutorial, the article, and the discussion group, the other user please raise knowledge and share that knowledge.

Web resource

Macromedia Flash Lite 1.1 concerning details, please refer to the Web sight below.

Macromedia Mobile & device developer center (English edition)

Www.macromedia.com/devnet/devices/

Flash device Flash development resource for Mobile device (English edition)

Www.flashdevices.net

Flash the Future Developer sight of Flash for various devices (English edition)

Www.flashthefuture.com Miniml The pixel font which is used with the Flash for the small picture (English edition) Www.miniml.com Fonts For Flash The pixel font which is used with the Flash for the small picture (English edition) Www.fontsforflash.com Ultra Fonts The outline pixel font of the grey scale correspondence which is used with the Flash for the small picture offer (English edition) Www.ultrafonts.com Book The book regarding the Flash is published large number, but the book which handles the development of Flash application for the Mobile device specially presently is only 2 volumes. The book of these 2 volumes both has introduced the example in detail, it has become the contents to compensate mutually. ' Flash Enabled: Flash Design & Development for Devices Phillip Torrone, collaboration such as Branden Hall and Bill Perry New Riders Publishing issue ISBN: 0735711771 ' Flash: The Future ' Jon Warren Lentz, collaboration such as Ian Chia and Bill Turner No Starch Pressissue ISBN: 1886411964 Discussion group

Macromedia Flash Support Forums Flash Handhelds (English edition) Webforums.macromedia.com/flash/categories.cfm? Catid=195

# Supplement A

# Is supported **the ActionScript**

With this supplement, it explains concerning the command of the Macromedia Flash Lite 1.1 ActionScript.

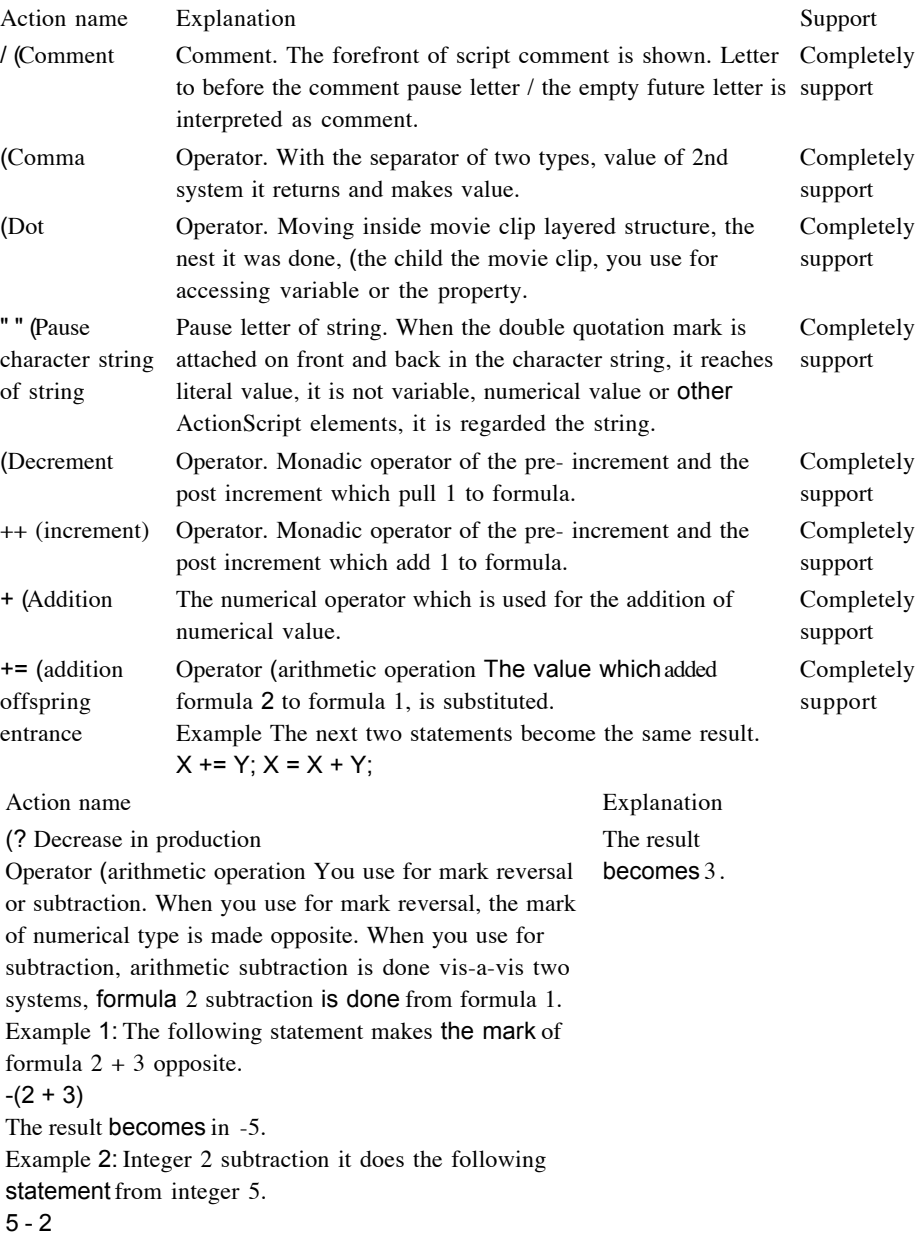

-= (decrease in production offspring entrance Operator ( arithmetic operation In formula 1, the value which formula 2 subtraction is done is substituted from formula 1. Example Previous Home Next

The next two statements become the same result.  $X = Y$ :  $X = X - Y$ : \* (Multiplication Operator ( arithmetic operation Two systems are multiplied. \*= (multiplication offspring entrance Operator (arithmetic operation In formula 1, the value which was multiplied in formula 1 and formula 2 is substituted.  $X^* = Y$ ;  $X = X * Y$ ; / (Division Operator (arithmetic operation Formula 1 division is done with formula 2. Example The following statement sets the value of the Xto 25.  $Y = 50$ :  $X = y/2$ ; /= (division offspring entrance Operator (arithmetic operation In formula 1, the value which divides formula 1 with formula 2 is substituted. Example The next two statements become the same result.  $X / = Y$ ;  $X = X/Y$ ; = (Numerical equivalence The numerical equivalent operator which is used in order to test whether or not two systems are equal. When formula is equal, the result is the true. Support Completely support Completely support Completely support Completely support Completely support Completely support Completely support Action name Support  $\lt$  (It is smaller Operator ( comparison Two systems are compared, formula 1 is smaller than formula 2, whether or not (the true, you appraise whether or notor formula 1 is type 2or more (the false). The Flash Lite (or Flash 4) with < with numerical operator, you do not use for the character string, use for only formula. The following example < has shown the return value of the true and the false due to the relative result.  $3 < 10$ ; / True  $10 < 3$ ; Completely support <= (below Operator (comparison Whether or not two systems are compared,

formula 1 is type 2 or less (the true), or formula 1 is larger than formula 2, you appraise whether (the false). As for the following example, =< due to the relative result the true

And return value of the false has been shown.  $5 \le 10$ : / True  $2 \le 2$ ; / True  $10 \le x \le 3$ ; Completely support > (It is larger Operator (comparison Two systems are compared, formula 1 is larger than formula 2, whether or not (the true , you appraise whether or notor formula 1 is type 2or less (the false). The following example > has shown the return value of the true and the false due to the relative result.  $10 > 3$ ; / True  $3 > 10$ : Completely support >= (above Operator (comparison Whether or not two systems are compared, formula 1 is type 2 or more (the true), or formula 1 is smaller than formula 2, whether or not (the falseyou appraise. The following example has shown the return value of the true and the false  $\geq$  due to the relative result.  $10 \ge 5$ ; / True  $2 > 2$ ; / True  $3 > = 10$ ; Explanation / False / False / False / False Completely support Explanation Support Support  $\leq$  (non-equivalence The following example has Completely support  $\%$  (Surplus shown the return value of the true and the false  $\sim$  due to the relative result.  $3 <$ 10; / True 3 <> 3; / False For example, the following Completely support statement sets the value of %= (surplus substitution the X to 3.  $X = 45 \% 6$ ; Operator (substitution When in formula 1, dividing formula 1 with formula 2, value of surplus is substituted. For example, the next two formulas become the same result.  $X = X % Y$  Completely support || (logic OR) Operator (logic Formula 1 is appraised, when formula 1 is the false, formula 2 is appraised. If as for the result, appraisal of each formula or both system is the true, it is the true, if appraisal of both system is the false, it is the false. With the following example,  $\parallel$  operator

is used in if statement. Because appraisal of 2nd system is the true, the final returns become the true.

 $X = 10$ ;  $Y = 250$ ; If  $(X > 25 \mid | Y > 200)$  {  $Z = 5;$ } Else {  $Z=0$ ; / After executing the cord/code above, the value of the Z becomes 5 Completely support Action name Operator (non-equivalence Opposition of equivalent operator is tested. When formula 1 is equal to formula 2, the result is the false. Operator. When dividing formula 1 with formula 2, surplus is calculated.  $X \% = Y$ } (Logical NOT)

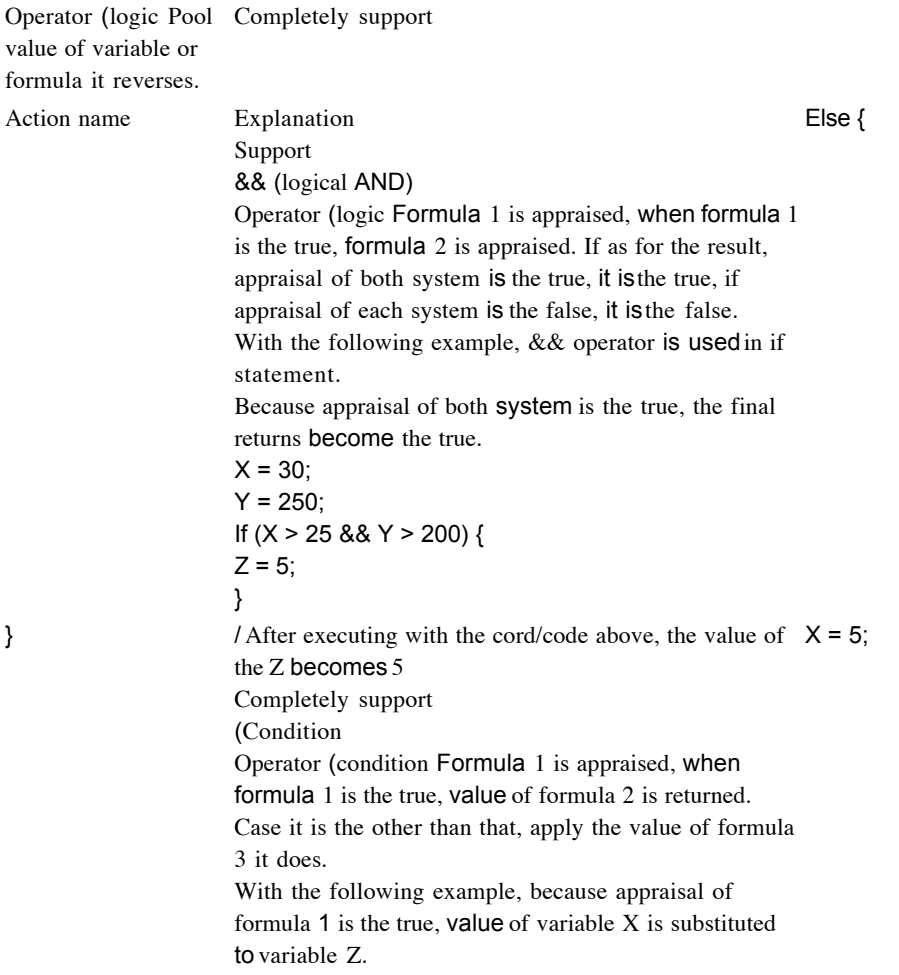

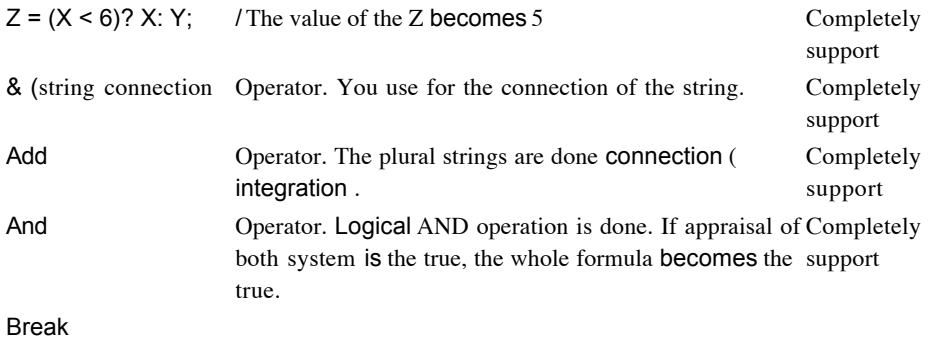

Action. You use inside the loop (for and for...in and do. .while or while). Break action skips the remaining part, loop body stops repetition processing, executes the following statement of loop statement. When forcing ending the consecutive loop which the nest is done, break action is used. Completely support Call Action. Context, is changed to the script which is allotted to the frame which is called from the present script. Completely support Case Keyword. Condition of switch action is defined. Completely support Chr () String function. ASCII code is converted to letter. Completely support **Continue** Action. Cord/code execution inside the loop is controlled. Completely support Do... while Action. Statement inside the loop is executed, while condition is the true, condition inside the loop is appraised. Completely support  $Z = 0$ :  $Y = 10$ ; DuplicateMovieClip Action. Instance of the movie clip is drawn Completely support up while playing back the movie. Action name Explanation Else Action. When first if statement returns the false, action, phrase, argument or the other condition for executing are appointed. Else if Action. Condition is appraised, when first if statement returns the false, the statement which is executed is appointed. Completely support Eq (equal string Comparison operators. Whether or not two systems equivalence it compares. When formula 1 is equal to formula 2, the true is returned. When it is the other than that, the false is returned. It possesses this action with string ones. The following example has shown the return value of the true and the false due to eq operator.  $X = "$  Amy "; Y= " Fred "; / True X eq Y; / False Eval () Function. It accesses variable. Value of variable

is returned.

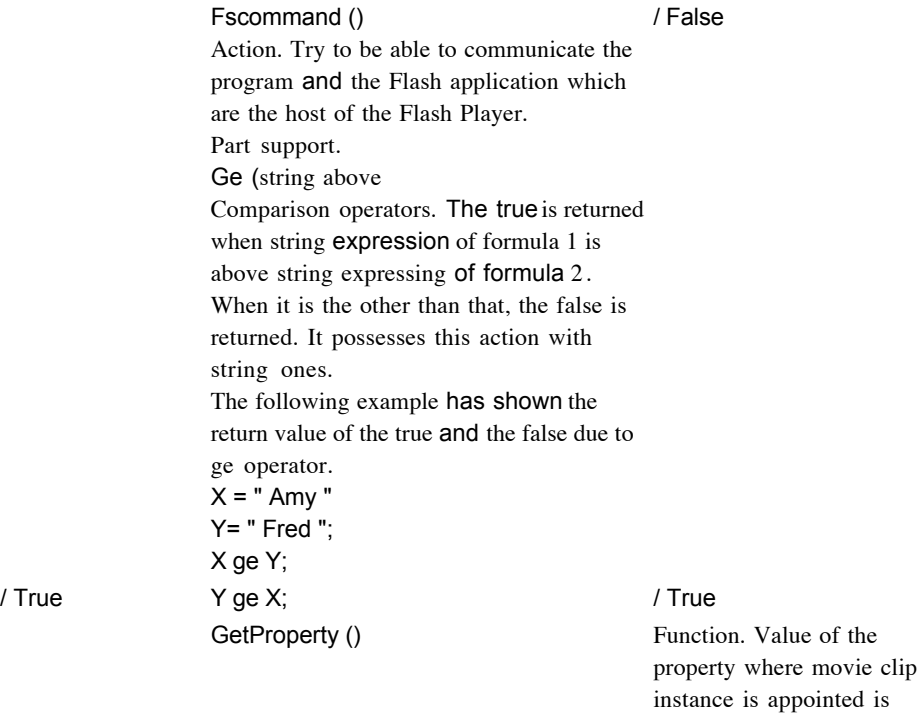

returned.

SWF file, it

#### Previous Home Next

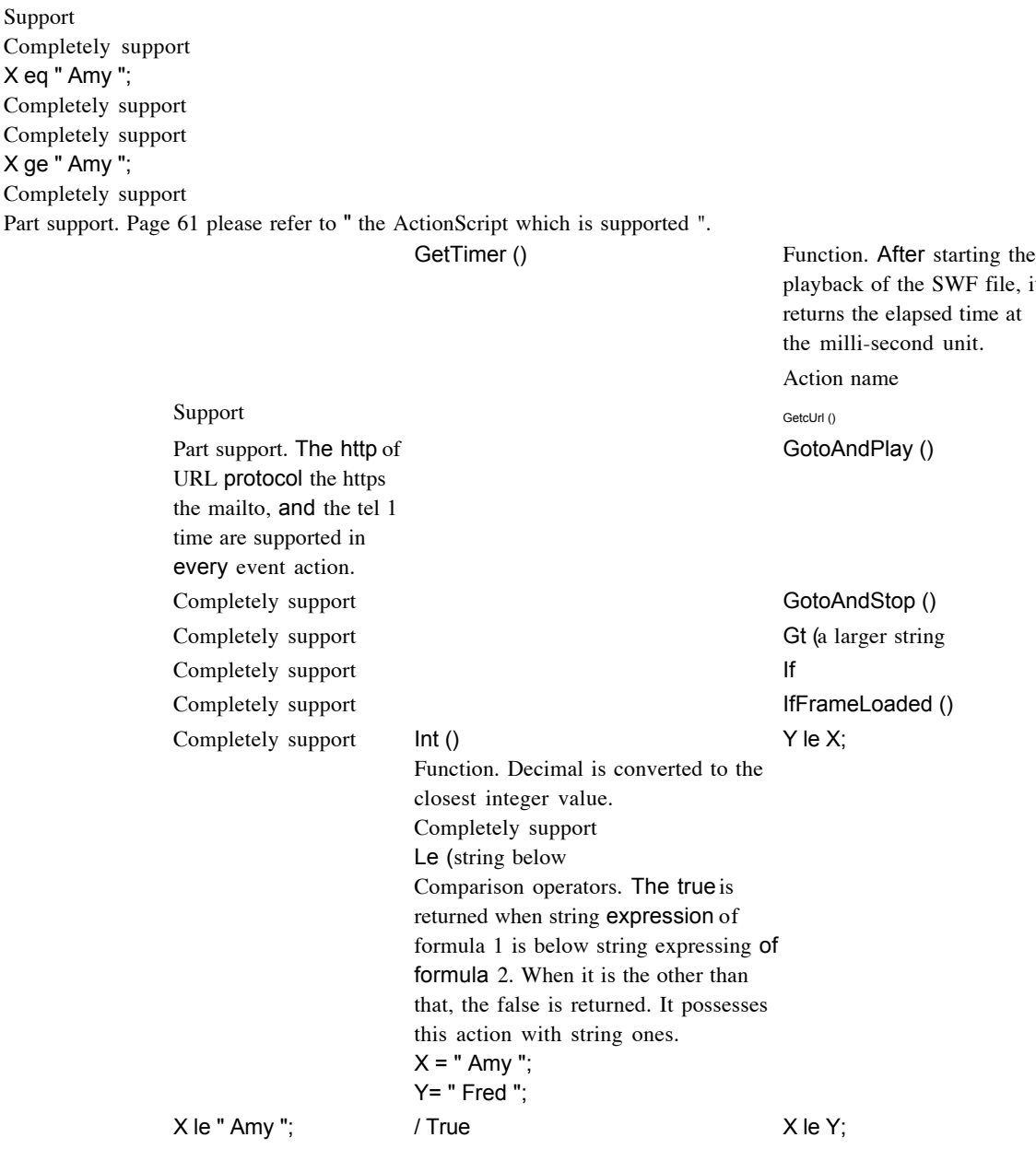

Completely support

Explanation

Action. Variable is transferred to another application which loads the document to the window from the URL of specification, is the URL of the built-in predefined. When transfers variable, using either method of the GET and the POST, it appoints whether it loads variable. Variable the URL it adds the GET, lastly. When the data quantity of variable is small, you use this. The POST by the fact that variable is transmitted with another HTTP header, corresponds to the variable where the data quantity is many. Action. You send the reproducing head to the frame where the inside of the scene is appointed, play back from that frame. Unless the scene is appointed, the reproducing head advances to the frame where the inside of the present scene is appointed. Action. You send the reproducing head to the frame where the inside of the scene is appointed, stop. Unless the scene is appointed, the reproducing head advances to the frame where the inside of the present scene is appointed. Comparison operators. The true is returned when string expression of formula 1 is larger than string expression of formula 2. When it is the other than that, the false is returned. It possesses this action with string ones.

Action. Condition is appraised in order to decide the following action inside the movie. When condition is the true, the Flash executes the statement which follows to condition.

Action. You verify whether or not you can use for local contents of the frame of specification. The ifFrameLoaded () using, while waiting for the fact that file the whole SWF is downloaded, it starts the playback of simple animation. / False

/ True

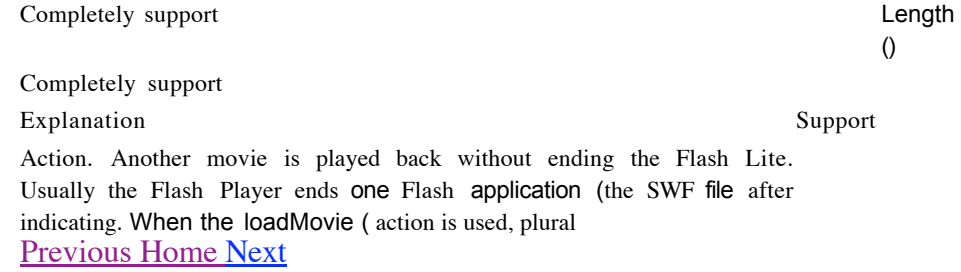

It is possible to indicate the SWF file in simultaneously, without loading another HTML document to change the SWF file. Completely support Action. While playing back the movie which the origin reads the SWF file is read within level of the Flash Lite. Completely support Action. The CGI script, the active server page (the ASP) the personal home page (the PHP) or the data is grasped from external file such as text file and the text which were drawn up with the Perl script, value is set to the SWF file or variable of the movie clip. Completely support LoadVariablesNum () Action. The CGI script, the active server page (the ASP) the personal home page (the PHP) or the data is grasped from external file such as text file and the text which were drawn up with the Perl script, value is set to variable of the Flash Lite. Completely support Lt (a smaller string Operator (comparison Formula 1 and formula 2 is compared. When formula 1 is type 2 or less, the true is returned, when it is the other than that, the false is returned. It possesses this action with string ones. The following example has shown the return value of the true and the false due to It operator. Y= " Fred ";  $Y$  lt  $X$ ; / False / True Completely support String function. ASCII code is converted to multiple byte letter. Completely support String function. Length of the multiple byte character string is returned. Completely support String function. The letter which is appointed is converted to multiple byte numerical value. Completely support Mbsubstring () String function. The new multiple byte character string is extracted from the multiple byte character string. Completely support Ne (equal string Comparison operators. Whether or not two systems non-equivalence it compares. When formula 1 and formula 2 is not equal, the true is returned. When it is the other than that, the false is returned. It possesses this action with string ones. The following example has shown the return value of the true and the false due to ne operator. String function. Length of the string or the variable which it appoints is returned. Action name LoadMovie () LoadMovieNum () LoadVariables ()  $X = "$  Amy"; X lt " Jane "; Mbchr () Mblength () Mbord ()  $X = "$  Amy"; Y = " Fred "; / True " Y ne " Amy "; / True / True / False Completely support Action name **Explanation** Explanation Support NextFrame () Action. You send the reproducing head

to the following frame, stop.

Completely support

Action. You send the reproducing head to frame 1 of the following scene, stop.

Completely support

Function. As follows, argument Previous Home Next

The X is converted to numerical value, value is returned. When the X is numerical value, return value is the X. When the X is pool value, if the X is the true, it returns and value returns and if at 1 the X is the false, value is  $0$ . When the X is the string, function tries to analyze the  $X$  exponent of option, in other words  $\alpha$ s the decimal which has the 1.57505e-3. When the X is undefined, return value is 0 . Support it is not ON (event Handler. It appoints the mouse event, or it appoints the keypress which starts action. Part support Ord () String function. Letter is converted to ASCII code. Completely support Play () Action. On the time line the reproducing head is advanced to before. Completely support PrevFrame () Action. You send the reproducing head to the frame immediately before, stop. Completely support PrevScene () Action. You send the reproducing head to frame 1 of the scene immediately before, stop. Completely support Random () Function. Random to the integer which from 0 is appointed with value parameter integer is returned. Completely support RemoveMovieClip () Action. The movie clip instance which was drawn up with duplicateMovieClip () action is deleted. Completely support Set () Action. Value is substituted to variable. Variable, it does with those like the container which houses information. Completely support X ne " Amy "; NextScene () Number ()

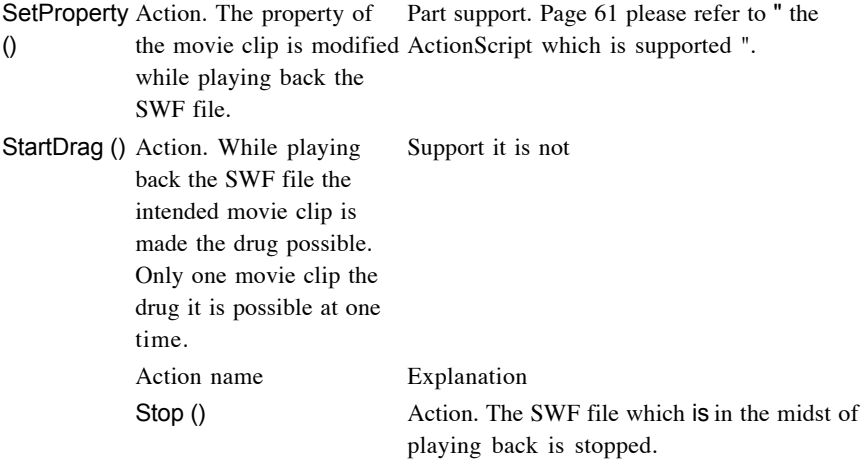

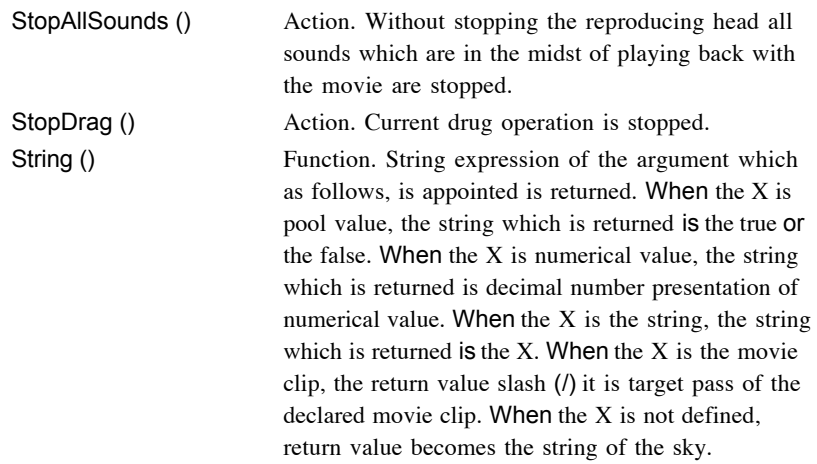

#### Substring ()

String function. Portion of the string is extracted.

#### Switch ()

Action. Divergence structure of ActionScript statement is drawn up. Switch action tests condition, when condition returns the true, executes statement.

#### TellTarget ()

Action. It is used in order to apply the indication to the time line or the movie clip of specification. For example, in regard to stage that it jumps to the frame of the button or the specification which it stops or starts the movie clip, or, in the button which is required, the tellTarget () it is possible to allot.

#### ToggleHighQuality ()

Action. On / off of anti alias processing of the Flash Lite is changed. With anti alias processing the edge of object becomes smooth, but refresh rate of the movie becomes low. Effect is produced on all movies inside the Flash Lite. Trace ()

Action. Formula is appraised, the result [ the movie preview ] command [ output ] is indicated in the panel in the execution time. UnloadMovie ()

Action. The loadMovie (or the duplicateMovieClip (using action in the past, it deletes the movie of the Flash Lite which it loaded or drew up, or.

Support

Completely support

Completely support

Support it is not

Support it is not

Completely support

Completely support

Completely support

Completely support

Completely support

Completely support

UnloadMovieNum ()

Action. From the level which the Flash Lite appoints, the loadMovie (action using in the past, it deletes the

movie which it loaded or drew up, or. Completely support

While ()

Action. While condition argument is the true, statement or plural statements inside the loop repeatedly is executed.

Completely support

Supplement B

Property Explanation

With this supplement, it explains concerning the property and its exception of the Macromedia Flash Lite 1.1 ActionScript.

> / (Slash inscription

Property. It appoints the reference to the route SWF file time time, or returns. The function which is offered with this property has been

similar to the function which is offered with the \_root property of Flash 5.

: You use " / " with combining. Variable and the property of the other movie clip which is included in the present SWF file are referred to. In addition, the Call () you use for action and simultaneous, refer to the frame label of the movie clip.

\_alpha Property. Alpha transparency of the movie clip (value it sets or acquires, or. Effective value 0 (perfection the transparency - 100 (perfection) is opaque.

currentframe The property ( read-only Frame number of the 現 在位置 which has the reproducing head in the time line is returned.

# Is supported **the ActionScript** property

Support Completely support Completely support Completely support Completely support

# Previous Home Next

\_droptarget The property ( read-only The draggableInstanceName (the startDrag () movie clip instance name of the object of action returns the absoluteness pass of the movie clip instance which drop is done, with slash syntax inscription. This property always the slash (/) with returns the pass which starts.

#### \_focusrect

Property (global It appoints whether or not it indicates yellow rectangle in around the button which presently is focused. The default value true (the other than zeros the user pushing the Tab key, when navigating, yellow rectangle is indicated in around the button or text field which presently is focused.

Property Support \_framesloaded Completely support \_height Completely support highquality Partly support (the function which makes the bit map smooth is not supported) \_level Completely support Maxscroll Completely support \_name Completely support \_rotation Completely support Scroll Completely support \_soundbuftime Support it is not \_target Support it is not Completely support Explanation

The property (, read-only). It is the number of frames which are loaded from the streaming movie. This property, the contents of the hand hundred million low frame and all frames before the that being loaded, is convenient to the case where it judges whether or not you can use for local with the browser of the user.

The property (, read-only). Height of the territory which the movie contents possess is acquired. With the Flash Lite, the height and it is the read-only property.

Property (global). Level of the anti alias processing which is applied to the present movie is appointed. You use this property, even in order to control the function which makes the bit map smooth.

With the Flash Lite, following to the order which is loaded it can allot to the SWF file number. The SWF file which first is loaded is loaded in the level 0 which is least significant level. By the SWF file of level 0, frame rate of all SWF files which the after the this are loaded, background color, and frame size are set. Next, the SWF file is accumulated to the level of bigger number than the SWF file of level 0. This property is reference to the route movie clip lime line levelN.

Property. With the read-only property, you use combining with the Scroll property. Indication of information is controlled with text field. This property and it is read-only, it cannot modify.

Property. Movie clip instance name is appointed.

Property. Revolution of the movie clip is appointed at the degree unit.

Indication of information is controlled with the text field regarding variable. The Scroll property defines the position where indication of the contents is started with text field. When this property is set, following to the scroll of the text field by the user, display position is renewed. It is convenient to the case where the Scroll property leads the user to conclusion of specification inside long clause, draws up scroll text field.

Property (global). Several seconds which depend on the pre- buffer of the sound which the streaming is done are set. The property (, read-only). Target pass of the movie clip instance which is appointed as argument is returned.

Completely support **completely** support the completely support that the completely support  $\sim$  total frames

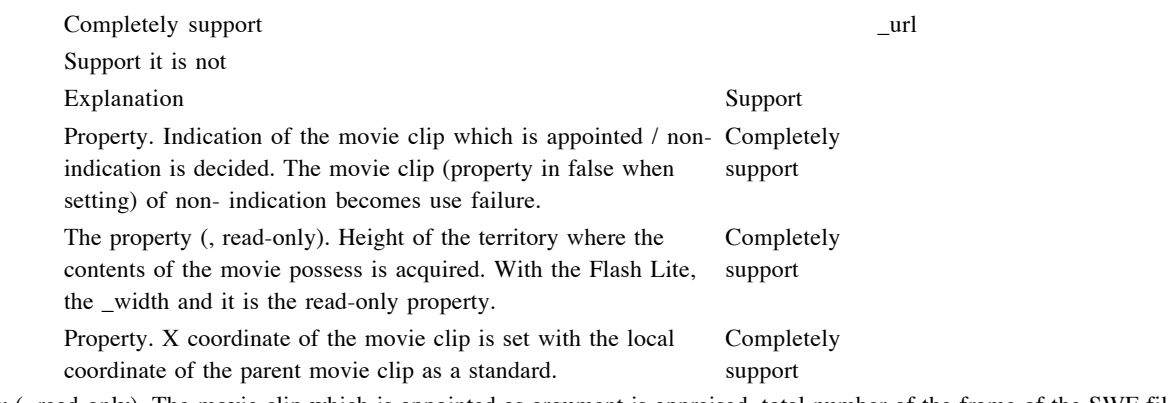

The property (, read-only). The movie clip which is appointed as argument is appraised, total number of the frame of the SWF file is returned.

The property (, read-only). The URL of the SWF file which the movie clip downloads is inspected.

Property

\_visible

\_width

 $X_{-}$ 

\_xscale

Property. In order to be applied from the datum point of the movie clip, the horizontal scale of the movie clip (percent) it decides. Completely support  $\overline{y}$ 

Property. Y coordinate of the movie clip is set with the local coordinate of the parent movie clip as a standard.

Completely support

When drawing up the Flash Lite 1.1 Warning of contents for the portable terminal, all warning and the summary of error message which is the possibility of being indicated are stated in this supplement. FLASH authoring tool and error message Explanation

\_yscale Property. In order to be applied from the datum point of the movie clip, the vertical scale of the movie clip (percent) it sets.

# Supplement C

Message identifier

#### SWFS016

You ignore.

The Flash Player, inspected the fact that it is loadMovie (ActionScript command in the SWF file. This command is not supported with the Flash Lite of the device which is appointed. This message is mere warning, nothing device specific SWF file is modified. The loadVariables (was inspected. You ignore.

The Flash Player, inspected the fact that it is loadVariables (ActionScript command in the SWF file. This command is not supported with the Flash Lite of the device which is appointed. This message is mere warning, nothing device specific SWF file is modified.

Completely support

# Warning and error message

Message The loadMovie ()it inspected. SWFS017 SWFS018

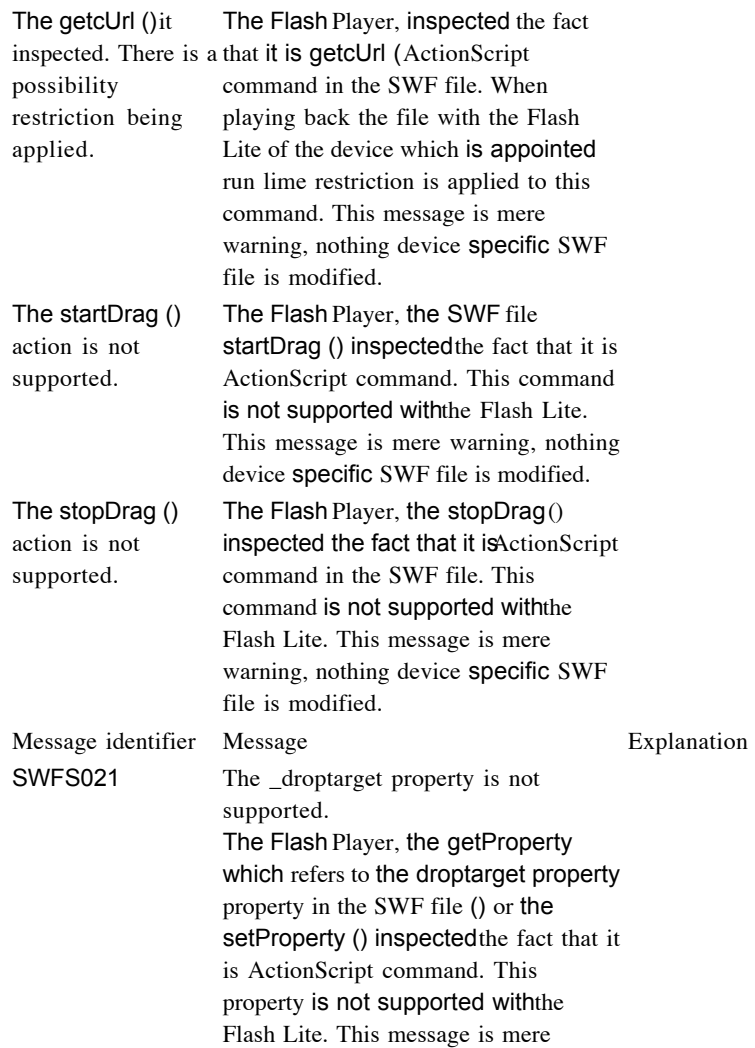

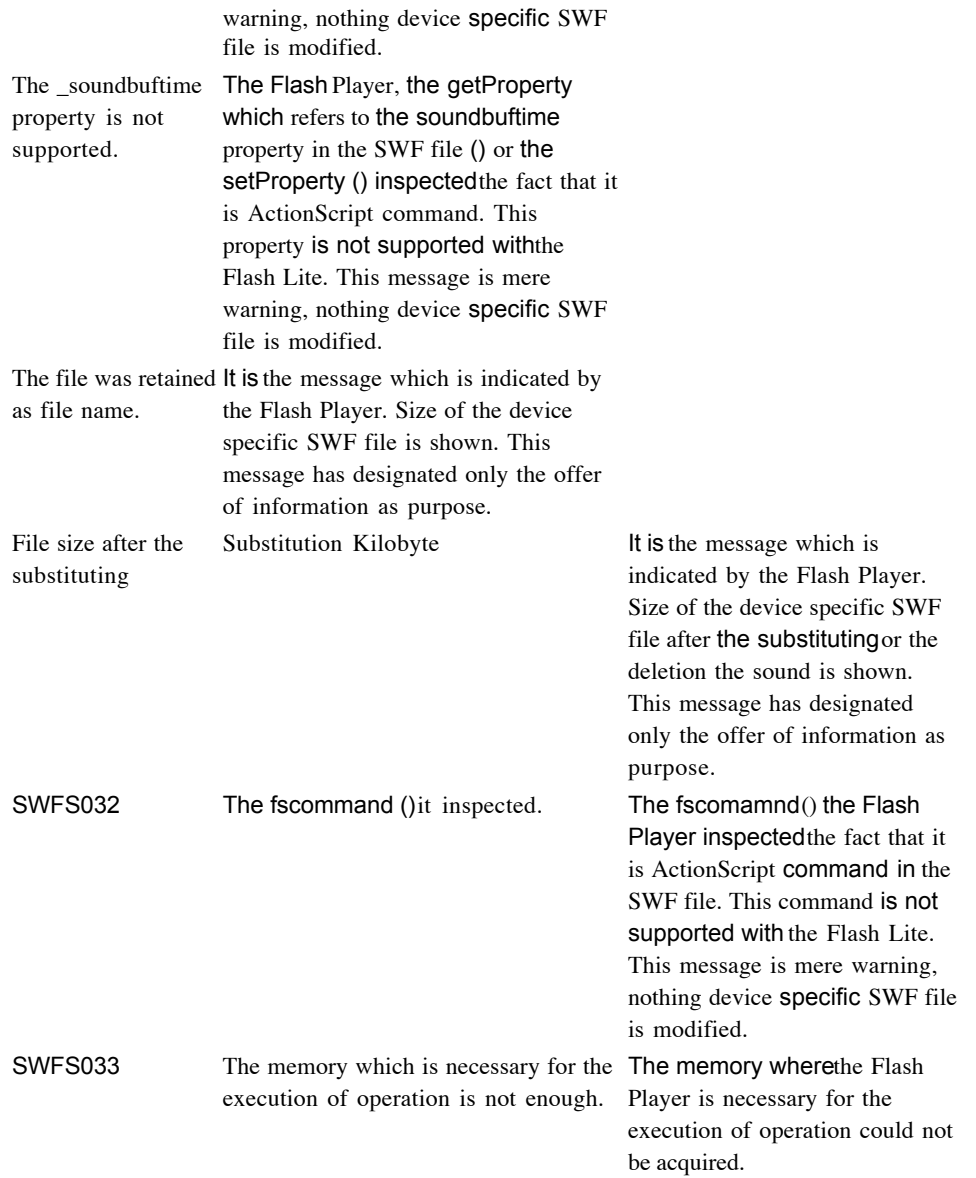

#### SWFS035

The \_url property is not supported.

The Flash Player, the getProperty which refers to the \_url property in the SWF file () or the setProperty () inspected the fact that it is the Actionscript command line. This property is not supported with the Flash Lite. This message is mere warning, nothing device specific SWF file is modified.

#### SWFS019 SWFS020

SWFS023

SWFS027 SWFS028

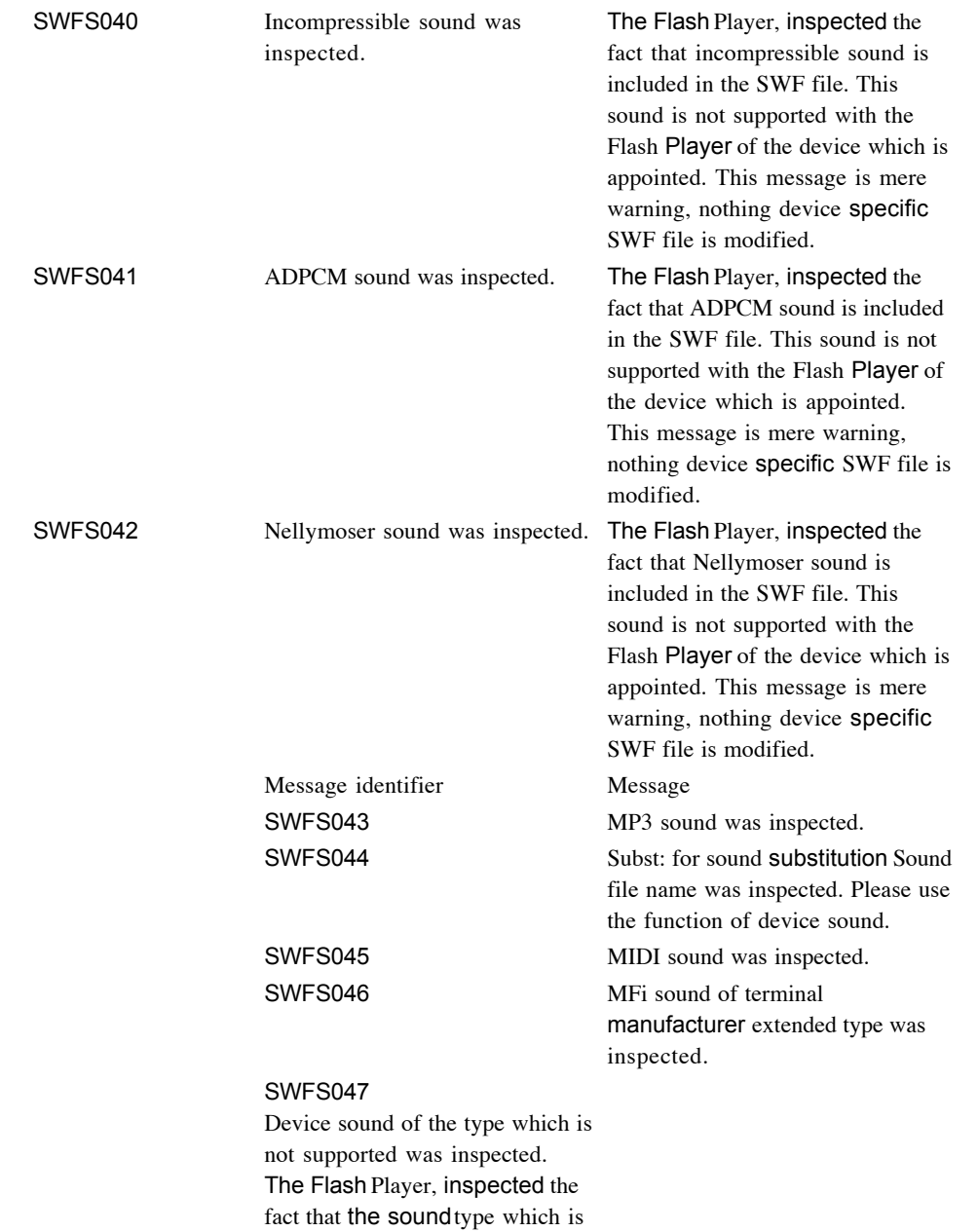

not supported to the SWF file with

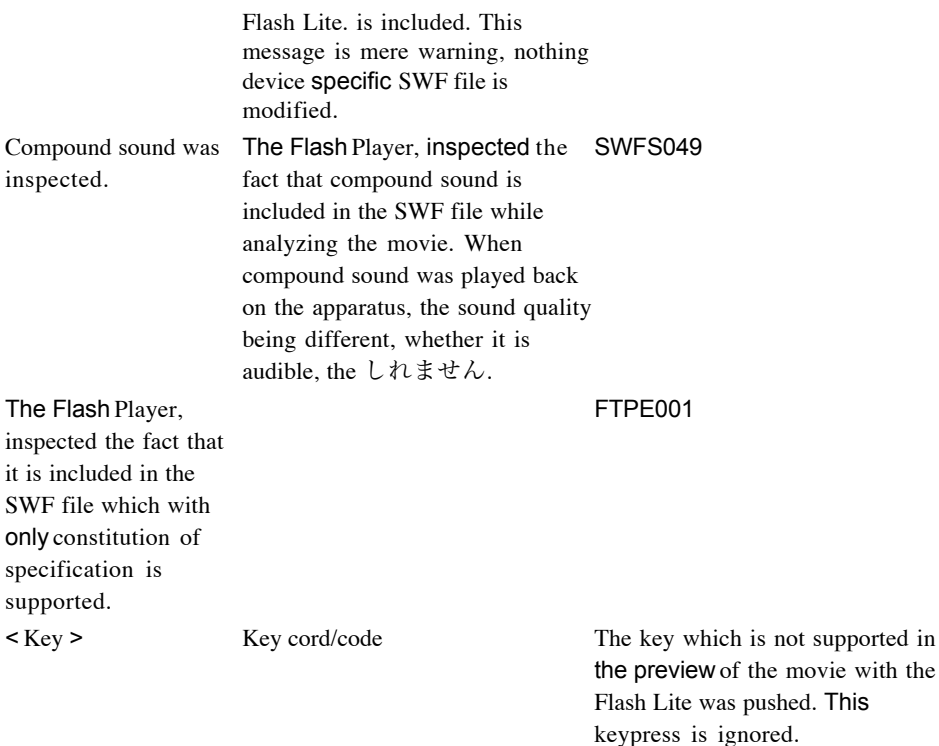

#### Explanation

The Flash Player, the SWF file inspected the fact that MP3 sound is included. This sound is not supported with the Flash Player of the device which is appointed. This message is mere warning, nothing device specific SWF file is modified. The Flash Player, in the SWF file was used with the old Flash 6 rise data the subst: The fact that the file name writing out tag is included was inspected. This tag is not supported in Flash Lite 1.0 movie review command. As for the implementor it is necessary to use new device sound function. This message is mere warning, nothing device specific SWF file is modified. Flash Player, in SWF file

The fact that MIDI sound is included was inspected. This sound is supported with the Flash Lite.

The Flash Player, inspected the fact that the MFi sound which includes the extended function of the terminal manufacturer of specification in the SWF file is included. This sound is supported with the Flash Lite.

SWFS048

SMAF sound was inspected.

The following key is not processed

Lite.

When in

order to

ADPCM

sound type it is not supported.

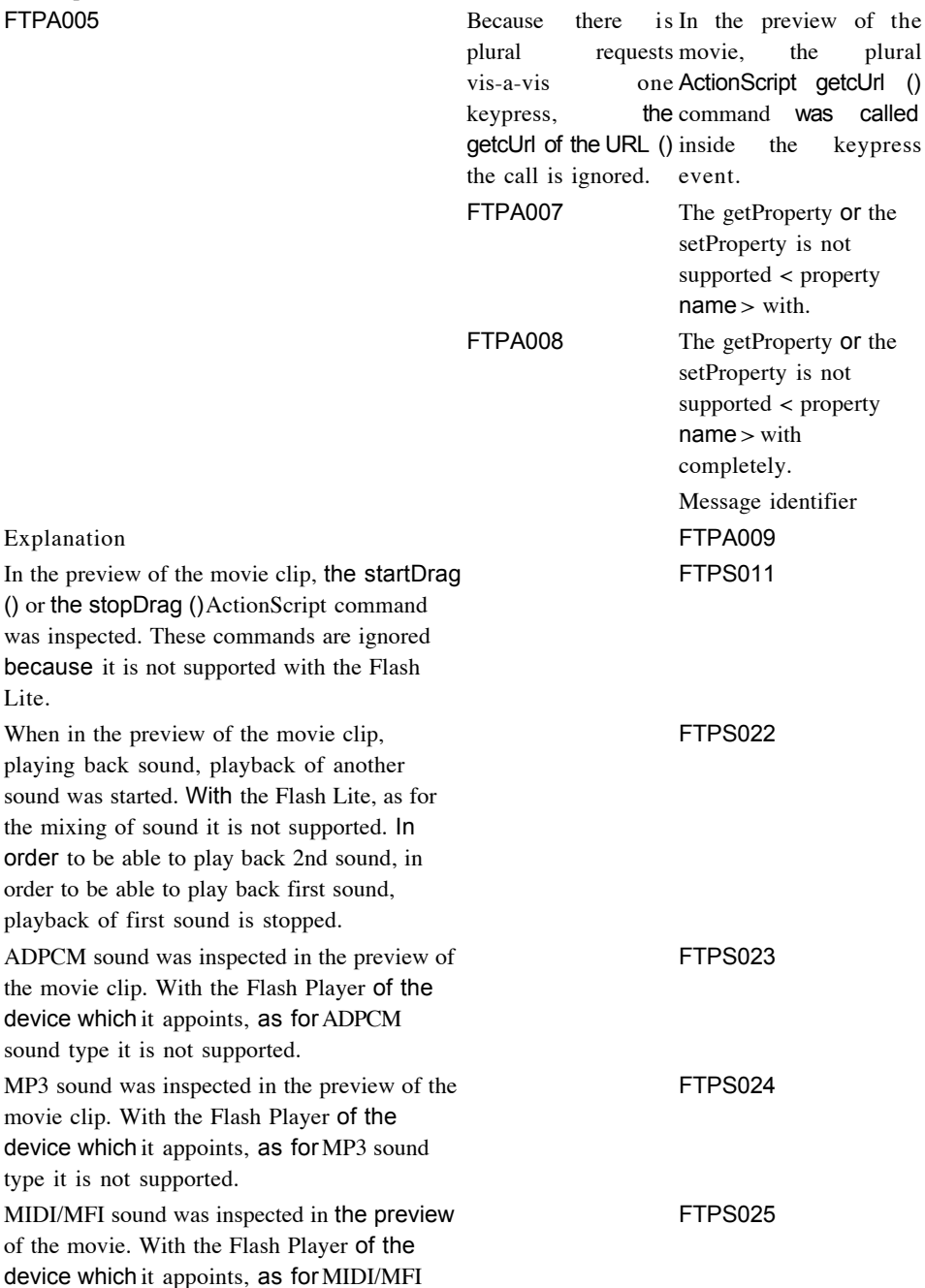

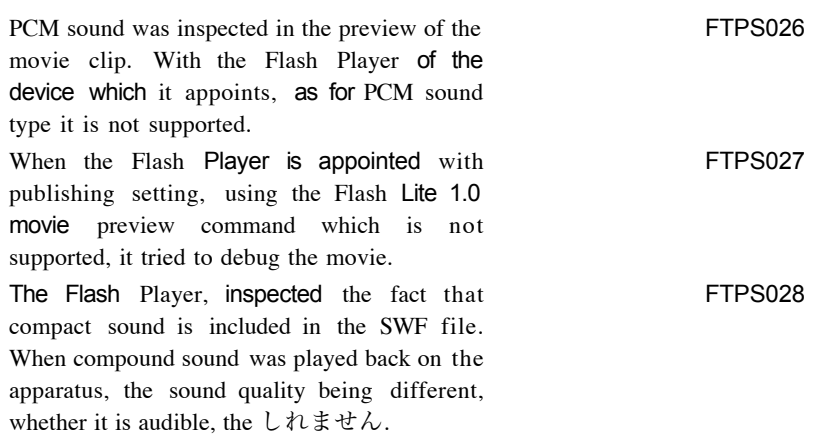

With the Flash Lite one getcUrl () only command can be used vis-a-vis one keypress. Therefore, only first command is processed, remainder is ignored.

The getProperty for the property which is not supported with the Flash Player of the device which is appointed in the preview of the movie, () or the setProperty () ActionScript command was inspected. Command is ignored.

In the preview of the movie, completely the getProperty for the property which is not supported () or the setProperty ( ActionScript command was inspected with the Flash Lite. Command is executed, but there is a possibility where you cannot obtain the result of according to expectation.

Message

The startDrag () or the stopDrag () it is not supported.

At one time 1

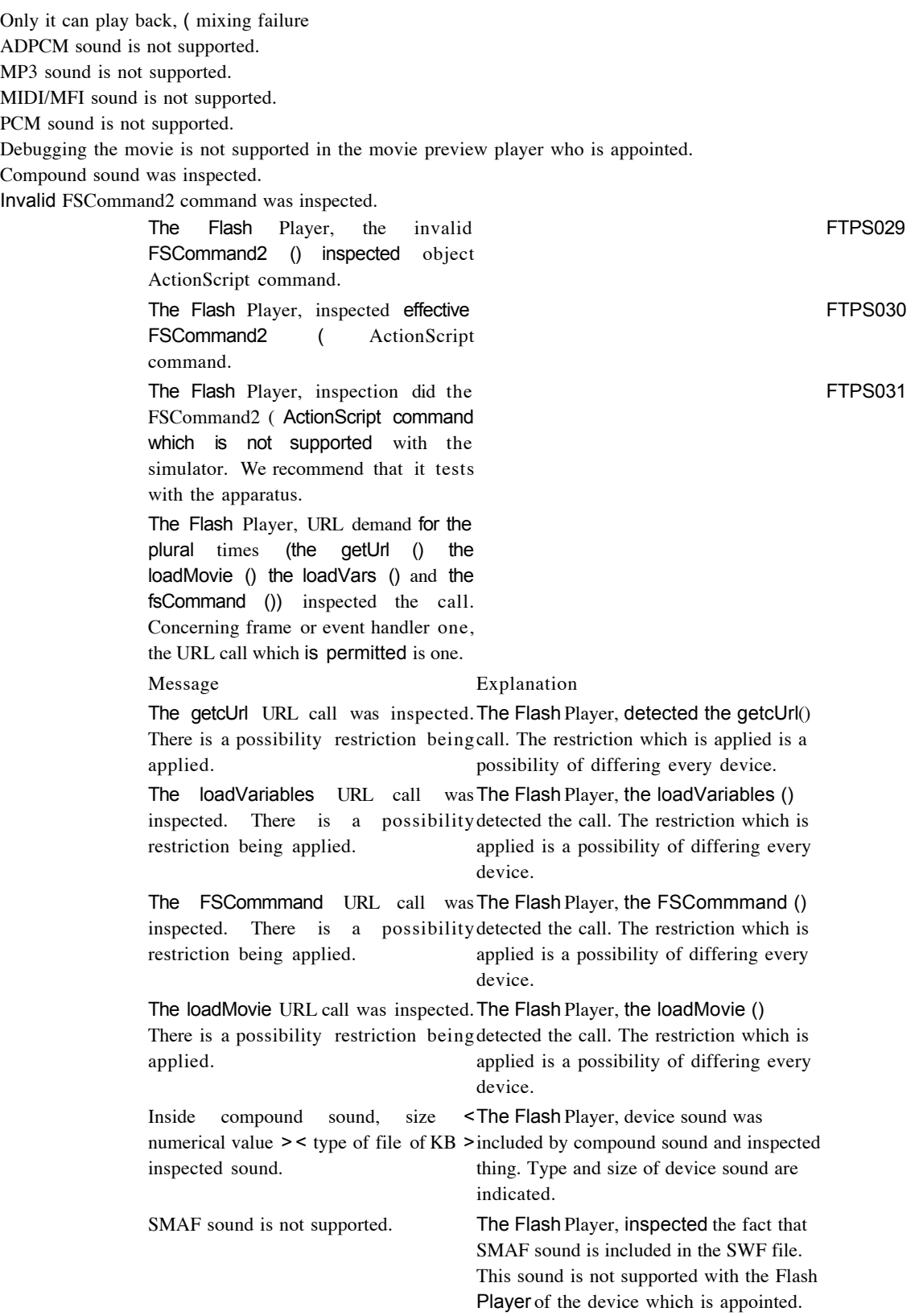

This message is mere warning, nothing device specific SWF file is modified.

FSCommand2 command name was inspected. The FSCommand2 < command name > command is not supported in the simulator. Please test with the apparatus. The plural URL calls were researched. Message identifier FTPS032 FTPS033 FTPS034 FTPS035 FTPS036 FTPS037 FTPS038 Because there is plural requests vis-a-vis The Flash Player, the FSCommand2 of the plural

one frame or the event, StartVibrate/StopVibrate call is ignored. inspected the call. Concerning frame or event the times () the StartVibrate () and the StopVibrate () handler one, as for the call which is permitted 1 Previous Home Next

#### Is.

The FSCommmand2 SetInputTextType (< text type >) it inspected. This command is not supported in the simulator. Please test with the apparatus.

The Flash Player, the SetInputTextType () detected command. This command is not supported with the simulator. Setting of text type of command [ output ] is indicated in the panel.

MIDI sound was inspected. This sound is not supported in the platform below < Platform name >

The Flash Player, inspected MIDI sound. Playback of MIDI sound is not supported in the platform of part. This message is indicated in only the case where the platform character string is appointed to the appropriate flag inside the Config file.

Mfi sound was inspected. This sound is not supported in the platform below < Platform name >

The Flash Player, inspected standard Mfi sound. Playback of Mfi sound is not supported in the platform of part. This message is indicated in only the case where the platform character string is appointed to the appropriate flag inside the Config file. Message identifier

Message

Explanation

FTPS042

SMAF sound was inspected. This sound is not supported in the platform below < Platform name >

The Flash Player, inspected SMAF sound. Playback of SMAF sound is not supported in the platform of part. This message is indicated in only the case where the platform character string is appointed to the appropriate flag inside the Config file. FTPS043

MP3 sound was inspected. This sound is not supported in the platform below < Platform name >

The Flash Player, inspected MP3 sound. Playback of MP3 sound is not supported in the platform of part. This message is indicated in only the case where the platform character string is appointed to the appropriate flag inside the Config file.

FTPS044

Streaming sound was inspected. This sound is not supported in the platform below < Platform name >

The Flash Player, inspected streaming sound. Playback of streaming sound is not supported in the platform of part. This message is indicated in only the case where the platform character string is appointed to the appropriate flag inside the Config file. FTPS045

Input text field was inspected. Text input is not supported in the platform below < Platform name >

The Flash Player, inspected input text field. Input of the text is not supported in the platform of part. This message is indicated in only the case where the platform character string is appointed to the appropriate flag inside the Config file.

#### FTPS046

4 direction navigations are not supported in the platform below < Platform name >

The Flash Player, has become 4 direction navigation modes. This mode is not supported in the platform of part. This message is indicated in only the case where the platform character string is appointed to the appropriate flag inside the Config file. FTPS047

4 direction navigations of the lapel being attached are not supported in the platform below < Platform name >

The Flash Player turns back and is attached and, has become 4 direction navigation modes. This mode is not supported in the platform of part. This message is indicated in only the case where the platform character string is appointed to the appropriate flag inside the Config file.

FTPS048

4 direction navigations are not supported.

4 direction navigation modes are not supported with present constitution.

FTPS039 FTPS040 FTPS041

#### Previous Home Next

FTPS049 4 direction navigations of the 4 direction navigation modes of the lapel being lapel being attached are not attached are not supported with present supported. constitution.

FTPS050

Standard MFI sound is not supported.

The Flash Player, inspected standard MFi sound. This sound is not supported with present constitution.

FTPS051

The mouse event which is not supported was inspected.

The Flash Player, inspected the mouse event which is not supported.

#### FTPS052

ADPCM sound was inspected. This sound is not supported in the platform below < Platform name >

The Flash Player, inspected ADPCM sound. Playback of ADPCM sound is not supported in the platform of part. This message is indicated in only the case where the platform character string is appointed to the appropriate flag inside the Config file. Message identifier

Message

FTPS053

PCM sound was inspected. This sound is not supported in the platform below < Platform name > FTPS054

In the platform below the sound which is not supported was inspected < Platform name >

FTPS055

Plural sounds were inspected. The mixing of sound is not supported in the platform below < Platform name > FTPS056

Relation the specification which ignores the sound which is not attached in the platform below is not supported in the Keypress < Platform name >

Explanation

The Flash Player, inspected PCM sound. Playback of PCM sound is not supported in the platform of part. This message is indicated in only the case where the platform character string is appointed to the appropriate flag inside the Config file. The Flash Player, inspected sound. Playback of sound is not supported in the platform of part. This message is indicated in only the case where the platform character string is appointed to the appropriate flag inside the Config file.

The Flash Player, inspected plural sounds. The mixing of sound is not supported in the platform of part. This message is indicated in only the case where the platform character string is appointed to the appropriate flag inside the Config file.

In the preview of the movie, sound was inspected outside the keypress event. With the Flash Player of the device which it appoints, only inside the keypress event sound can be processed. Sound outside the keypress event is ignored. This function is not supported in the platform of part. This message is indicated in only the case where the platform character string is appointed to the appropriate flag inside the Config file.

Previous Home Next

FTPS058 The StartDrag and the EndDrag were inspected. These events are not supported in the platform below < Platform name > FTPS059 In the platform below the mouse event which is not supported was inspected < Platform name > FTPS060 The loadVariables call was inspected. In the platform below there is a possibility of not being supported < Platform name >

FTPS061 The loadMovie call was inspected. In the platform below there is a possibility of not being supported. < Platform name > Message identifier Explanation **FTPS062** FTPS063

The Flash Player, detected the getcUrl call. This call is executed, but in the platform of part it is not supported. This message is indicated in only the case where the platform character string is appointed to the appropriate flag inside the Config file.

The Flash Player, the fscommand () detected the call. This call is executed, but in the platform of part it is not supported. This message is indicated in only the case where the platform character string is appointed to the appropriate flag inside the Config file.

FTPS064

The Flash Player, the SMAF (MA-2) inspected sound. This sound is not supported in the platform of part. This message is indicated in only the case where the platform character string is appointed to the appropriate flag inside the Config file. FTPS065

The Flash Player, the SMAF (MA-3) inspected sound. This sound is not supported in the platform of part. This message is indicated in only the case where the platform character string is appointed to the appropriate flag inside the Config file. FTPS066

The Flash Player, the SMAF (MA-5) inspected sound. This sound is not supported in the platform of part. This message is indicated in only the case where the platform character string is appointed to the appropriate flag inside the Config file. FTPS067

The Flash Player, the SMAF (MA-2) inspected sound. This sound is not supported with present constitution. FTPS068

The Flash Player, the SMAF (MA-3) inspected sound. This sound is not supported with present constitution. FTPS069

The Flash Player, the SMAF (MA-5) inspected sound. This sound is not supported with present constitution. FTPS070

The Flash Player, the StartDrag () or the EndDrag () detected the ActionScript event. These events are not supported in the platform of part. This message is indicated in only the case where the platform character string is appointed to the appropriate flag inside the Config file.

The Flash Player, detected the mouse event of the specification which is not supported with the platform of part. This message is indicated in only the case where the platform character string is appointed to the appropriate flag inside the Config file.

The Flash Player, detected the loadVariables call. This call is not supported in the platform of part. This message is indicated in only the case where the platform character string is appointed to the appropriate flag inside the Config file.

The Flash Player, detected the loadMovie call. This call is executed, but in the platform of part it is not supported. This message is indicated in only the case where the platform character string is appointed to the appropriate flag inside the Config file. Message

The getcUrl call was inspected. In the platform below there is a possibility of not being supported < Platform name >

The fscommand () the call was inspected. In the platform below there is a possibility of not being supported < Platform name >

The SMAF (MA-2) sound was inspected. This sound is not supported in the platform below < Platform name >

The SMAF (MA-3) sound was inspected. This sound is not supported in the platform below < Platform name >

The SMAF (MA-5) sound was inspected. This sound is not supported in the platform below < Platform name >

The SMAF (MA-2) sound is not supported.

The SMAF (MA-3) sound is not supported.

The SMAF (MA-5) sound is not supported.

MFI sound of Fujitsu extended type is not supported.

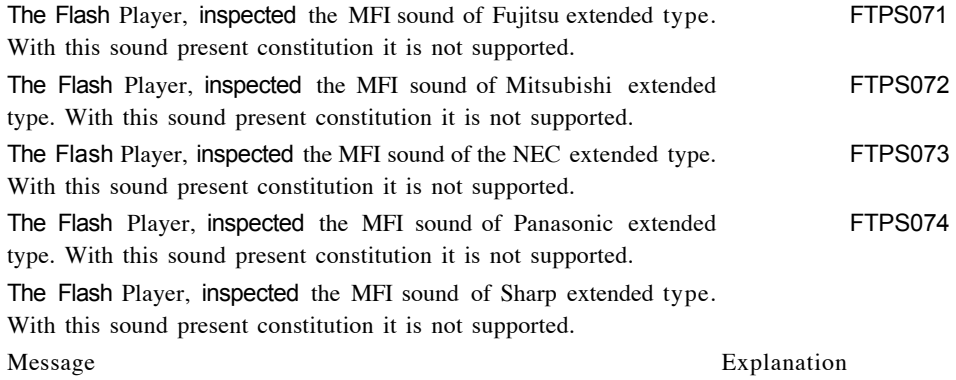

MFI sound of Sony extended type is not supported.

The Flash Player, inspected the MFI sound of Sony extended type. With this sound present constitution it is not supported. MFI sound of Fujitsu extended type is not supported in the platform below < Platform name >

The Flash Player, inspected the MFI sound of Fujitsu extended type. This sound is not supported in the platform of part. This message is indicated in only the case where the platform character string is appointed to the appropriate flag inside the Config file.

MFI sound of Mitsubishi extended type is not supported in the platform below < Platform name >

The Flash Player, inspected the MFI sound of Mitsubishi extended type. This sound is not supported in the platform of part. This message is indicated in only the case where the platform character string is appointed to the appropriate flag inside the Config file.

MFI sound of the NEC extended type is not supported in the platform below < Platform name >

The Flash Player, inspected the MFI sound of the NEC extended type. This sound is not supported in the platform of part. This message is indicated in only the case where the platform character string is appointed to the appropriate flag inside the Config file.

MFI sound of Panasonic extended type is not supported in the platform below < Platform name >

The Flash Player, inspected the MFI sound of Panasonic extended type. This sound is not supported in the platform of part. This message is indicated in only the case where the platform character string is appointed to the appropriate flag inside the Config file.

MFI sound of Mitsubishi Hari type is not supported.

MFI sound of the NEC extended type is not supported.

MFI sound of Panasonic extended type is not supported.

MFI sound of Sharp extended type is not supported.

Message identifier

FTPS075 FTPS076 FTPS077 FTPS078 FTPS079 FTPS080

#### Previous Home Next

MFI sound of Sharp extended The Flash Player, inspected the MFI sound of Sharp extended type is not supported in the type. This sound is not supported in the platform of part. This platform below < Platform message is indicated in only the case where the platform name > character string is appointed to the appropriate flag inside the Config file.

MFI sound of Sony extended The Flash Player, inspected the MFI sound of Sony extended type is not supported in the type. This sound is not supported in the platform of part. This platform below < Platform message is indicated in only the case where the platform name > character string is appointed to the appropriate flag inside the

Config file.

ActionScript process error The Flash Player, inspected ActionScript process error. The was inspected. ActionScript ActionScript command which has become cause of process error command is included in warning message.

Invalid entry was inspected The Flash Player, inspected the fact that it is invalid entry in in the Config file Line line number of the Config file. number < line number >

The Config file was inspected.

The Flash Player, inspected the Config file.

Message identifier Message

Explanation FTPS085

The specification which calls only the loadVariables which in the keypress relation is attached is not supported in the platform below < Platform name >

The Flash Player, the loadVariables call which in the keypress relation is attached was inspected. This call is executed, but in the platform of part it is not supported. This message is indicated in only the case where the platform character string is appointed to the appropriate flag inside the Config file.

#### FTPS086

The specification which calls only the loadMovie which in the keypress relation is attached is not supported in the platform below < Platform name >

The Flash Player, the loadMovie call which in the keypress relation is attached was inspected. This call is executed, but in the platform of part it is not supported. This message is indicated in only the case where the platform character string is appointed to the appropriate flag inside the Config file.

#### FTPS087

The specification which calls only the getcUrl which in the keypress relation is attached is not supported in the platform below < Platform name >

The Flash Player, the getcUrl call which in the keypress relation is attached was inspected. This call is executed, but in the platform of part it is not supported. This message is indicated in only the case where the platform character string is appointed to the appropriate flag inside the Config file.

FTPS081 FTPS082 FTPS083 FTPS084

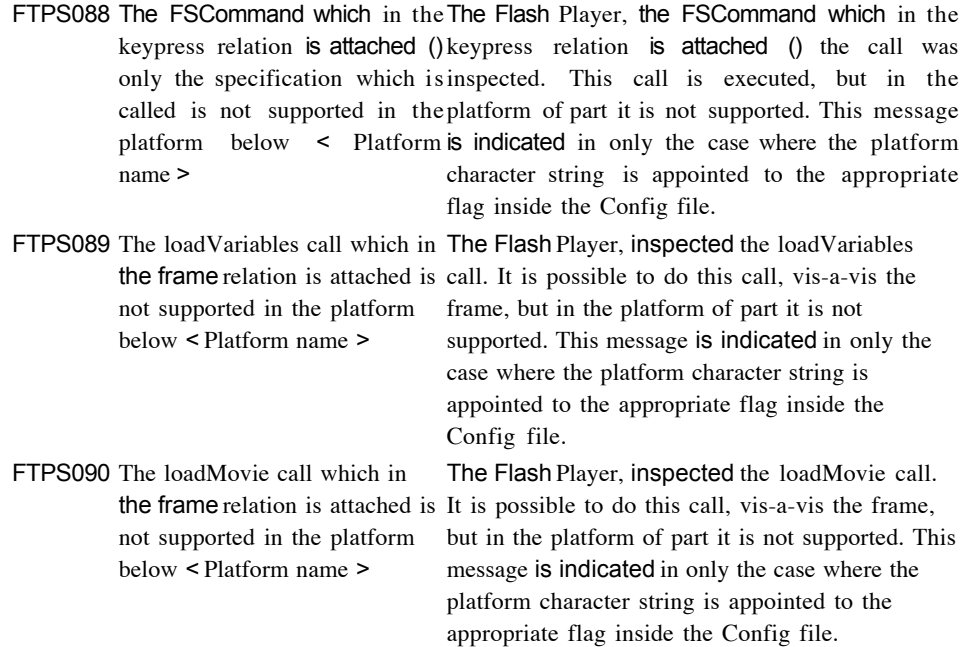

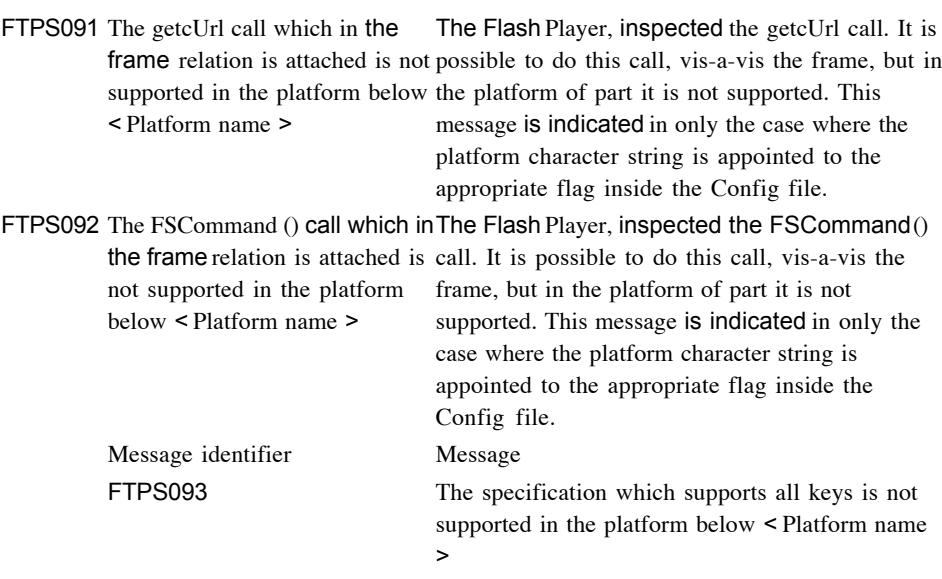

FTPS094

The specification which supports only the key on the device is not supported in the platform below < Platform name > FTPS095

As for the capEmail as for the specification which sets to 1, in the platform below it is not supported  $\leq$  Platform name  $\geq$ FTPS096

As for the \_capcSms as for the specification which sets to 1, in the platform below it is not supported < Platform name > Explanation

With present constitution, complete key set is supported with the Flash Player. This function is not supported in the platform of part. This message is indicated in only the case where the platform character string is appointed to the appropriate flag inside the Config file.

With present constitution, only the key on the device is supported with the Flash Player. This function is not supported in the platform of part. This message is indicated in only the case where the platform character string is appointed to the appropriate flag inside the Config file.

With present constitution, the platform functional variable capEmail is set to 1 with the Flash Player. This function is not supported in the platform of part. This message is indicated in only the case where the platform character string is appointed to the appropriate flag inside the Config file.

With present constitution, the platform functional variable \_capcSms is set to 1 with the Flash Player. This function is not supported in the platform of part. This message is indicated in only the case where the platform character string is appointed to the appropriate flag inside the Config file.

> FTPS097 As for the \_capcMms as for the specification which sets to 1, in the platform below it is not supported < Platform name > FTPS098 As for the \_capLoadData as for the specification which sets to 1, in the platform below it is not supported < Platform name  $\ddot{\phantom{0}}$ FTPS099 Print command is not supported. FTPS100 < Sound type > inside compound sound sound is selected.

FTPS101 The sound format which is effective inside compound sound is not included.

With present constitution, the platform functional variable \_capcMms is set to 1 with the Flash Player. This function is not supported in the platform of part. This message is indicated in only the case where the platform character string is appointed to the appropriate flag inside the Config file.

With present constitution, the platform functional variable \_capLoadData is set to 1 with the Flash Player. This function is not supported in the platform of part. This message is indicated in only the case where the platform character string is appointed to the appropriate flag inside the Config file.

The Flash Player, inspected the call to Print command. This function to be supported, the plug.

The Flash Player, inspected Flash Lite compound sound. < Sound type > device sound is selected to the one for playback with the Flash Player.

The Flash Player, inspected Flash Lite compound sound. Device sound type everything inside compound sound is not supported with the Flash Player.

Message identifier

Message

Explanation

FTPS102

It failed in playback of SMAF sound.

The Flash Player, inspected the device sound of SMAF type. This type is supported on the apparatus, but the authoring tool in the movie preview player who is used it is not supported.

FTPS103

The invalid tag < tag name > it inspected in the Config file.

The invalid tag inside the Config file was inspected.

FTPS104

You cannot use the key. This function is not supported in the platform below < Platform name >

The Flash Player, the KeySetNone inspected the fact that it is set to " on " with the Config file. In addition, the keypress was

inspected. This function is not supported in the platform of part. As for this message, Config

# Previous Home

It is indicated in only the case where the platform character string is appointed to the appropriate flag inside the file. FTPS105

The SWF file is not Flash Lite type.

The The Flash Lite movie preview player inspected the fact that this SWF movie is not Flash 4 type.

Previous Home